# UNIVERSITÄT<br>MANNHEIM

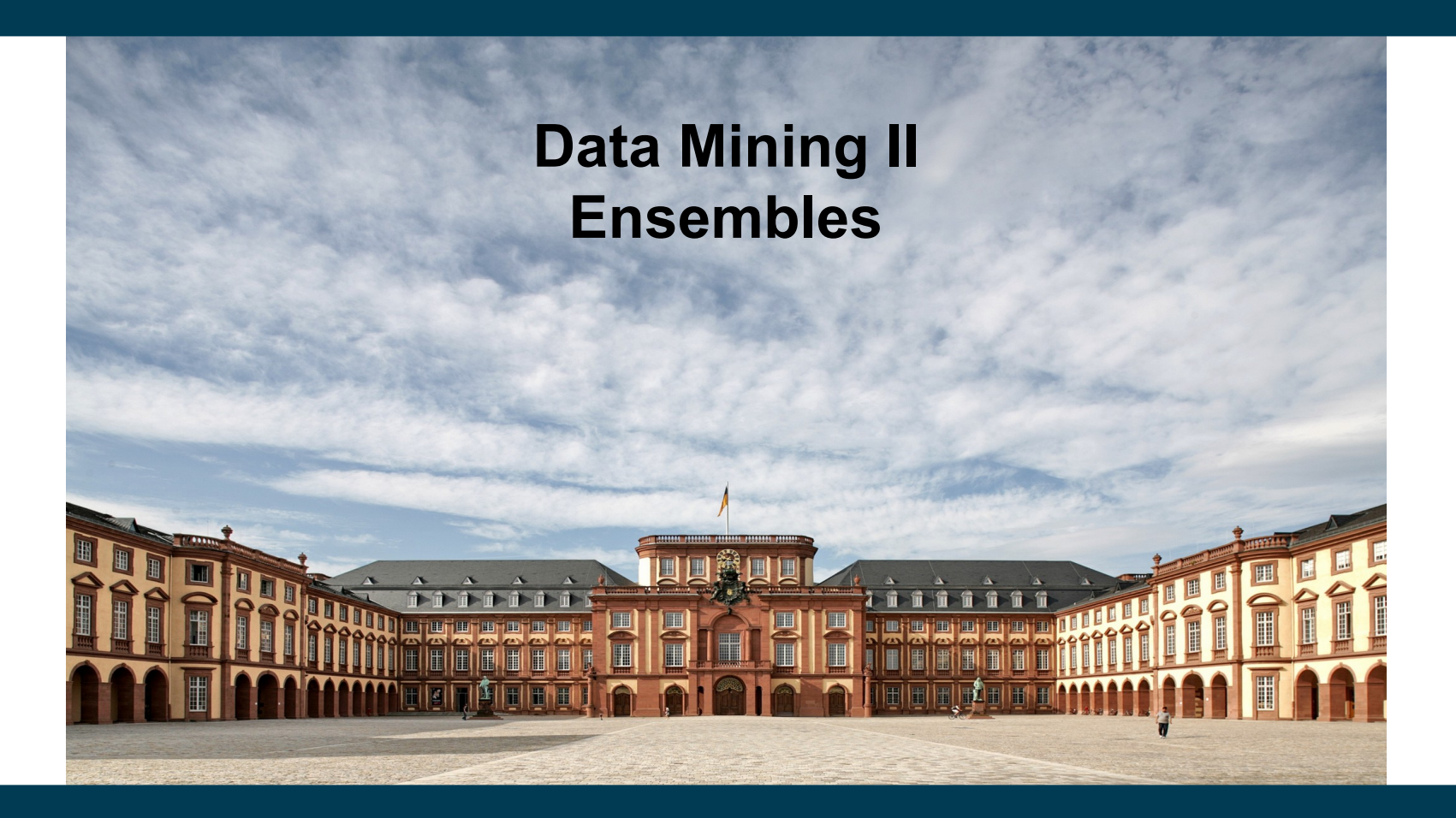

**Heiko Paulheim**

#### **Introduction**

- "Wisdom of the crowds"
	- a single individual cannot know everything
	- but together, a group of individuals knows a lot
- Examples
	- Wikipedia
	- **Crowdsourcing**
	- Prediction

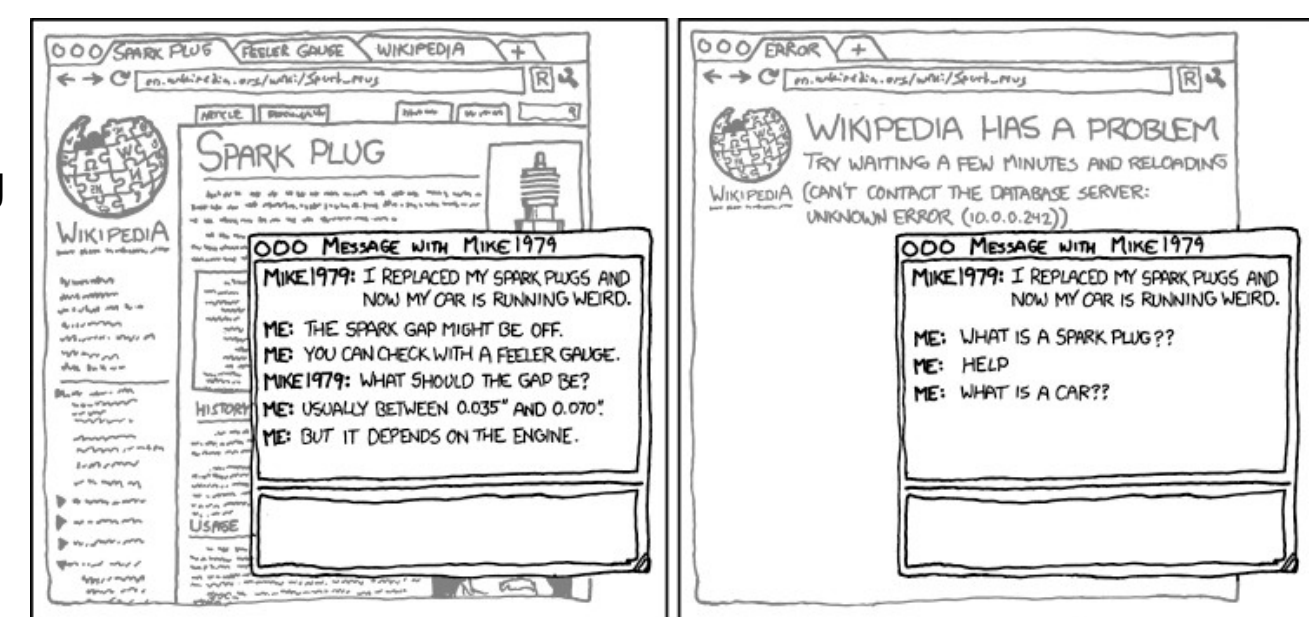

WHEN WIKIPEDIA HAS A SERVER OUTAGE, MY APPARENT IQ DROPS BY ABOUT 30 POINTS.

http://xkcd.com/903/

#### **Introduction**

- "SPIEGEL Wahlwette" (election bet) 2013
	- readers of *SPIEGEL Online* were asked to guess the federal election results
	- average across all participants:
		- only a few percentage points error for final result
		- conservative-liberal coalition cannot continue

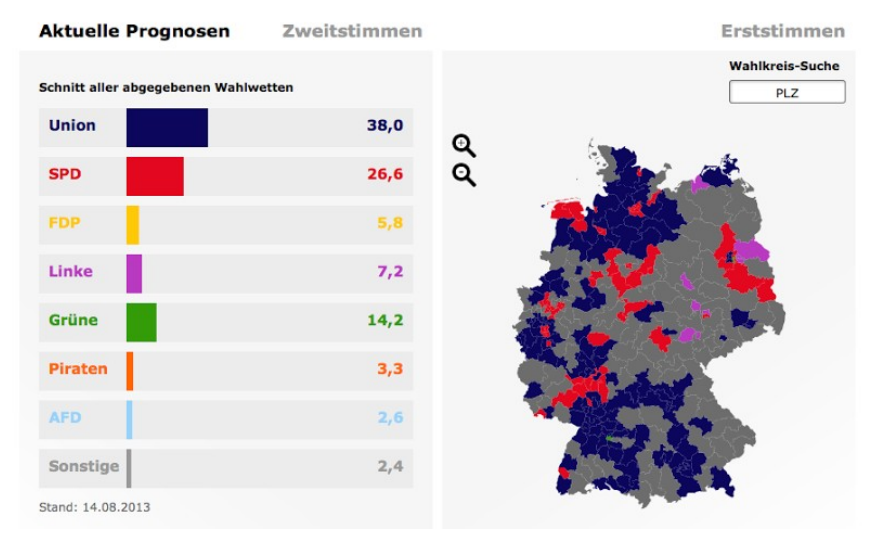

https://lh6.googleusercontent.com/-U9DXTTcT-PM/UgsdSzdV3JI/AAAAAAAAFKs/GsRydeldasg/w800-h800/ Bildschirmfoto+2013-08-14+um+07.56.01.png

3/16/21 Heiko Paulheim 3

#### **Introduction**

- "Who wants to be a Millionaire?"
- Analysis by Franzen and Pointner (2009):
	- "ask the audience" gives a correct majority result in 89% of all cases
	- "telephone expert": only 54%

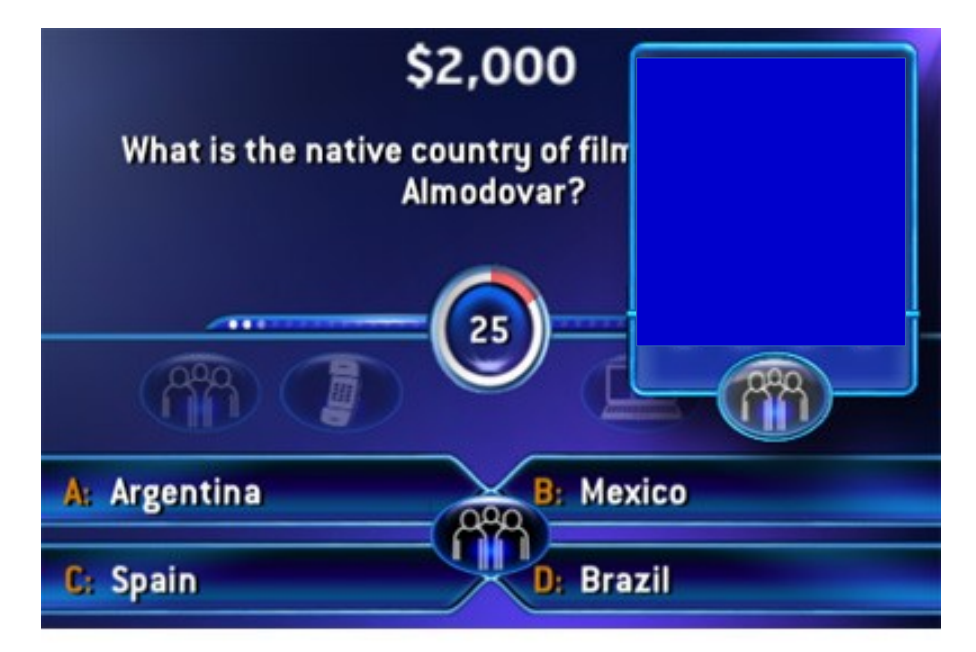

http://hugapanda.com/wp-content/uploads/2010/05/who-wants-to-be-a-millionaire-2010.jpg

3/16/21 Heiko Paulheim 4

#### **Ensembles**

- So far, we have addressed a learning problem like this: classifier = DecisionTreeClassifier(max\_depth=5) ...and hoped for the best
- Ensembles:
	- wisdom of the crowds for learning operators
	- instead of asking a single learner, combine the predictions of different learners

#### **Ensembles**

- Prerequisites for ensembles: accuracy and diversity
	- different learning operators can address a problem (accuracy)
	- different learning operators make different mistakes (diversity)
- That means:
	- predictions on a new example may differ
	- if one learner is wrong, others may be right
- Ensemble learning:
	- use various *base learners*
	- combine their results in a single prediction

# **Voting**

- The most straight forward approach
	- classification: use most-predicted label
	- regression: use average of predictions
- We have already seen this
	- k-nearest neighbors
	- each neighbor can be regarded as an individual classifier

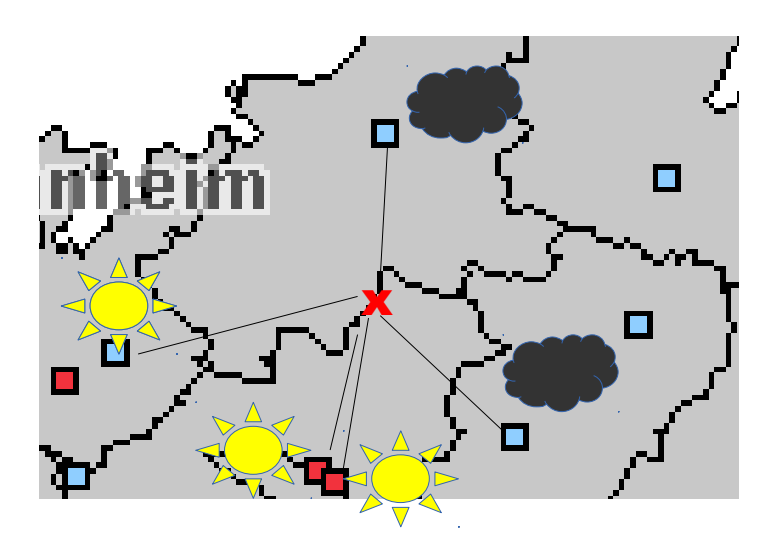

# **Voting in RapidMiner & SciKit Learn**

- RapidMiner: Vote operator uses different base learners
- Python: VotingClassifier(

```
("dt", DecisionTreeClassifier(),
```
"nb",GaussianNB(),

"knn",KNeighborsClassifier())

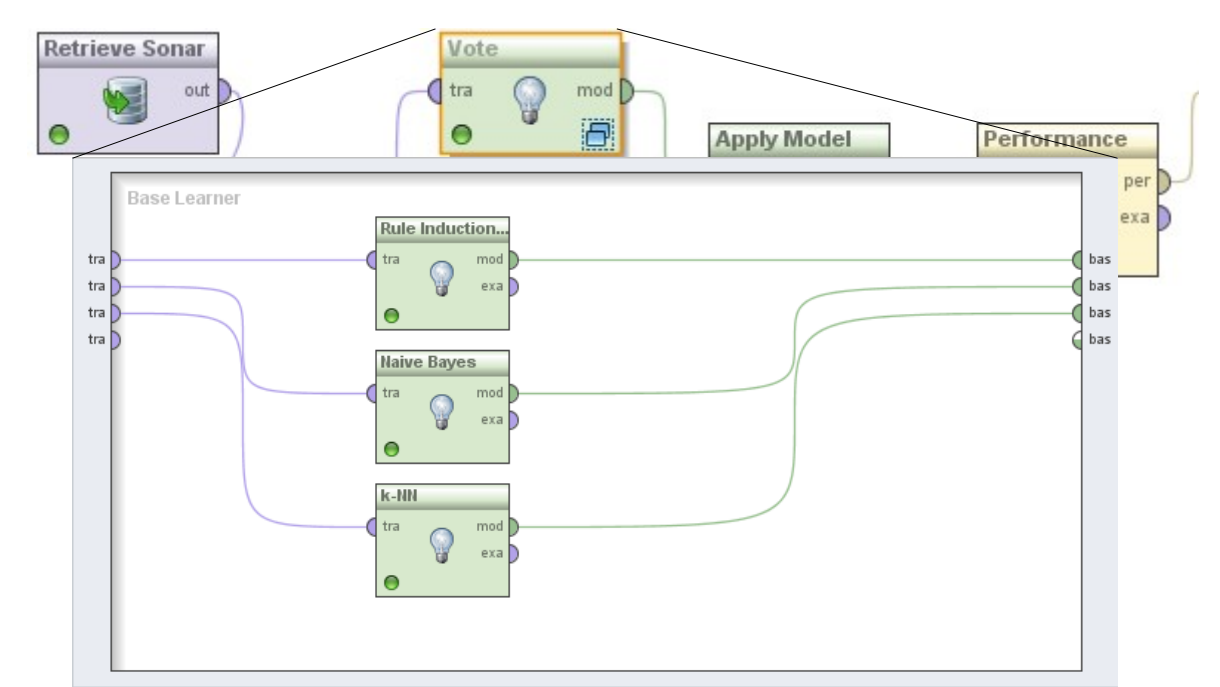

3/16/21 Heiko Paulheim 8

#### **Performance of Voting**

- Accuracy in this example:
	- Naive Bayes: 0.71
	- Ripper: 0.71
	- k-NN: 0.81
- Voting: 0.91

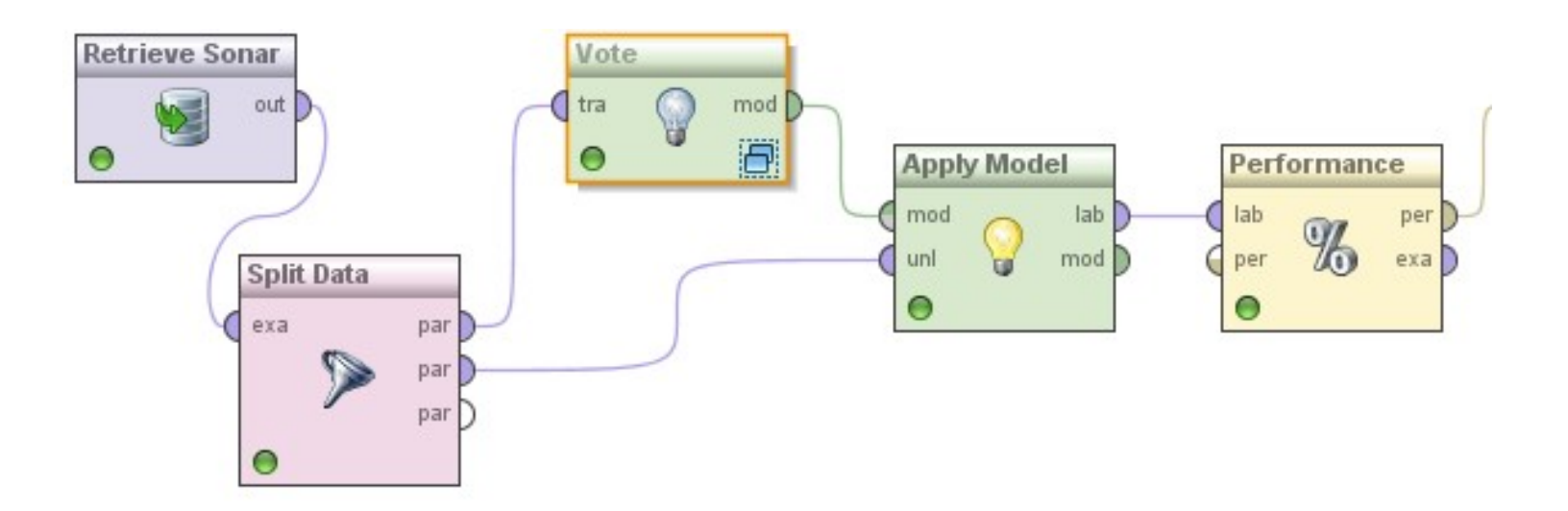

# **Why does Voting Work?**

- Suppose there are 25 base classifiers
	- Each classifier has an accuracy of 0.65, i.e., error rate  $\varepsilon$  = 0.35
	- Assume classifiers are independent
		- i.e., probability that a classifier makes a mistake does not depend on whether other classifiers made a mistake
		- **Note:** in practice they are not independent!
- Probability that the ensemble classifier makes a wrong prediction
	- The ensemble makes a wrong prediction if the majority of the classifiers makes a wrong prediction
	- The probability that 13 or more classifiers are wrong is

$$
\sum_{i=13}^{25} \binom{25}{i} \varepsilon^{i} (1-\varepsilon)^{25-i} \approx 0.06 \ll \varepsilon
$$

# **Why does Voting Work?**

- In theory, we can lower the error infinitely
	- just by adding more base learners
- But that is hard in practice
	- Why?
- The formula only holds for *independent* base learners
	- It is hard to find many truly independent base learners
	- ...at a decent level of accuracy
- Recap: we need both *accuracy* and *diversity*

$$
\sum_{i=13}^{25} \binom{25}{i} \varepsilon^{i} (1-\varepsilon)^{25-i} \approx 0.06 \ll \varepsilon
$$

#### **Recap: Overfitting and Noise**

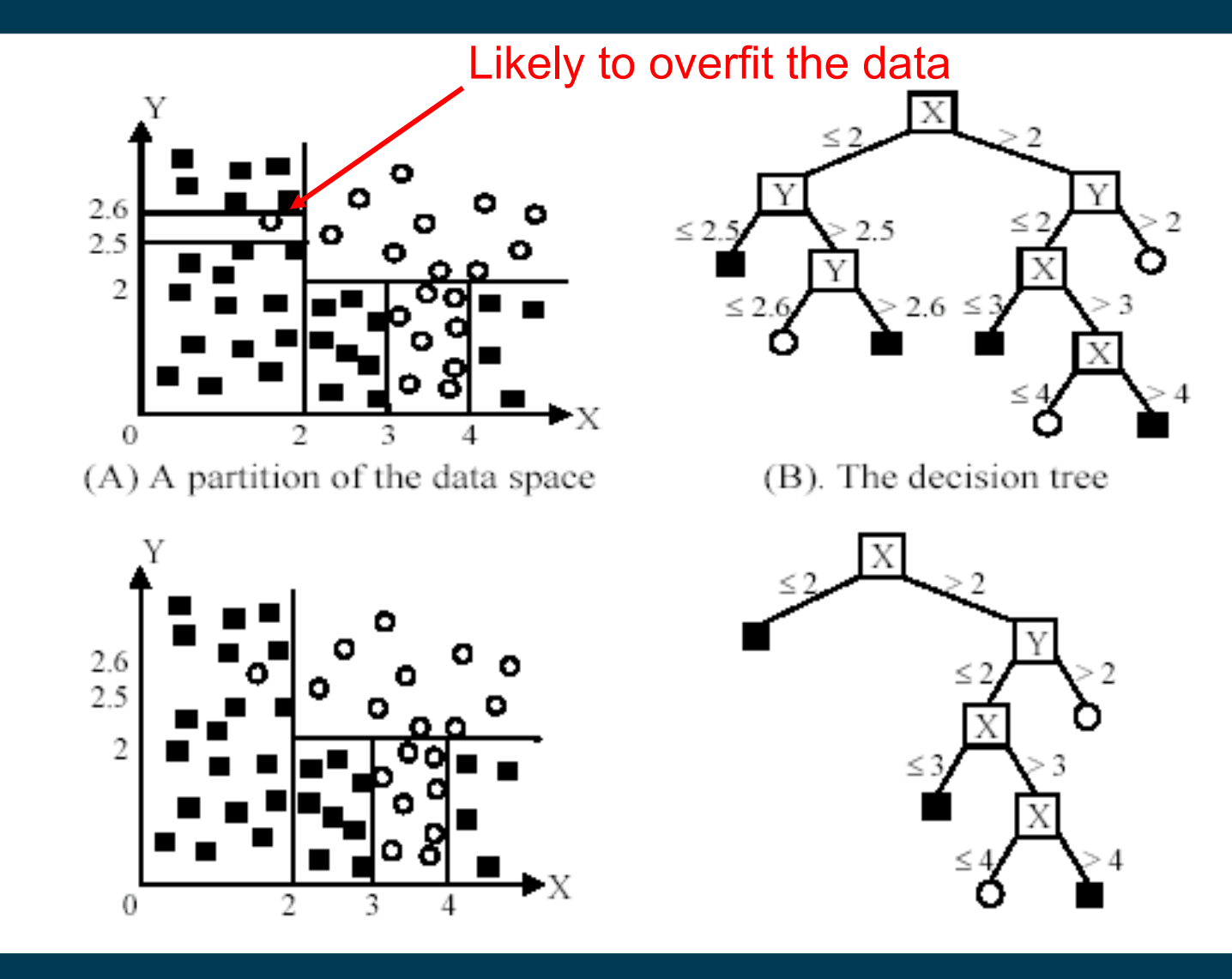

# **Bagging**

- Biases in data samples may mislead classifiers
	- overfitting problem
	- model is overfit to single noise points
- If we *had* different samples
	- e.g., data sets collected at different times, in different places, …
	- ...and trained a single model on each of those data sets...
	- only one model would overfit to each noise point
	- voting could help address these issues
- But usually, we only have one dataset!

# **Bagging**

- Models may differ when learned on different data samples
- Idea of bagging:
	- create samples by picking examples *with replacement*
	- learn a model on each sample
	- combine models
- Usually, the same base learner is used
- Samples
	- differ in the subset of examples
	- replacement randomly re-weights instances (see later)

#### **Bagging: illustration**

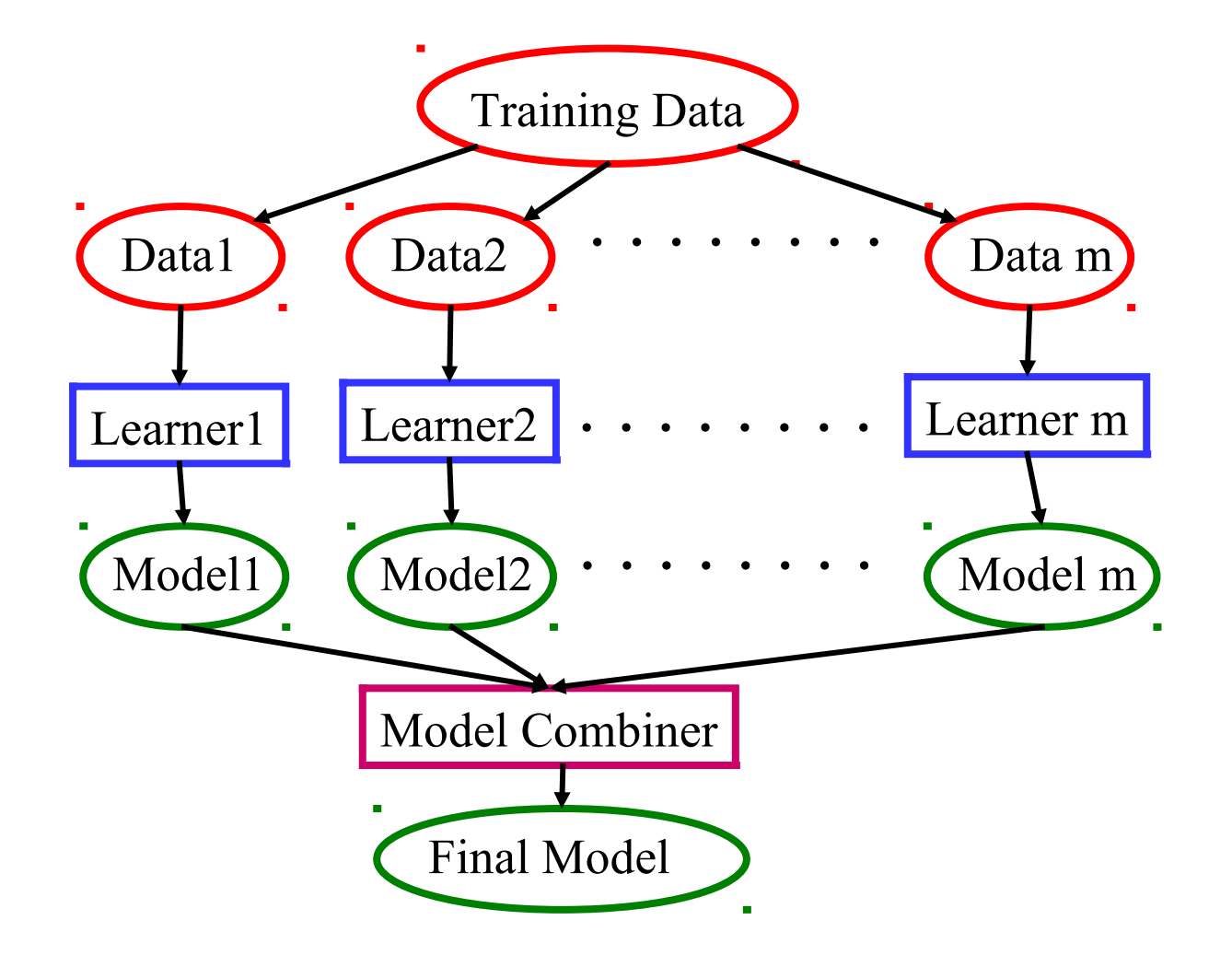

# **Bagging: Generating Samples**

• Generate new training sets using sampling with replacement (bootstrap samples)

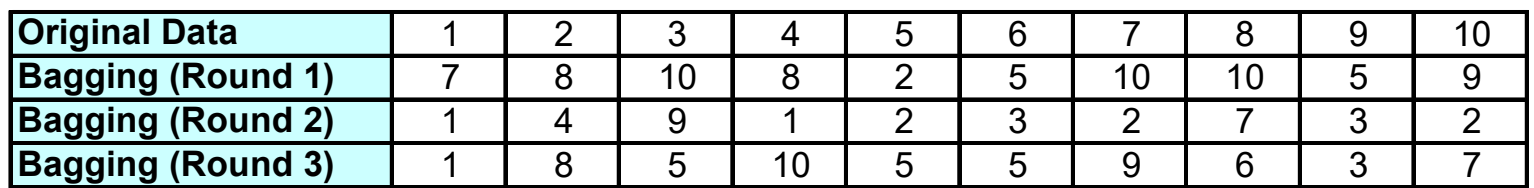

- some examples may appear in more than one set
- some examples will appear more than once in a set
- for each set of size *n*, the probability that a given example appears in it is  $1 \right\}^n$

$$
Pr(x \in D_i) = 1 - (1 - \frac{1}{n}) \rightarrow 0.6322
$$

• i.e., on average, less than 2/3 of the examples appear in any single bootstrap sample

# **Bagging in RapidMiner and Python**

- Bagging operator uses a base learner
- Number and ratio of samples can be specified

```
– bagging = BaggingClassifier(
DecisionTreeClassifier(),
10,
0.5)
```
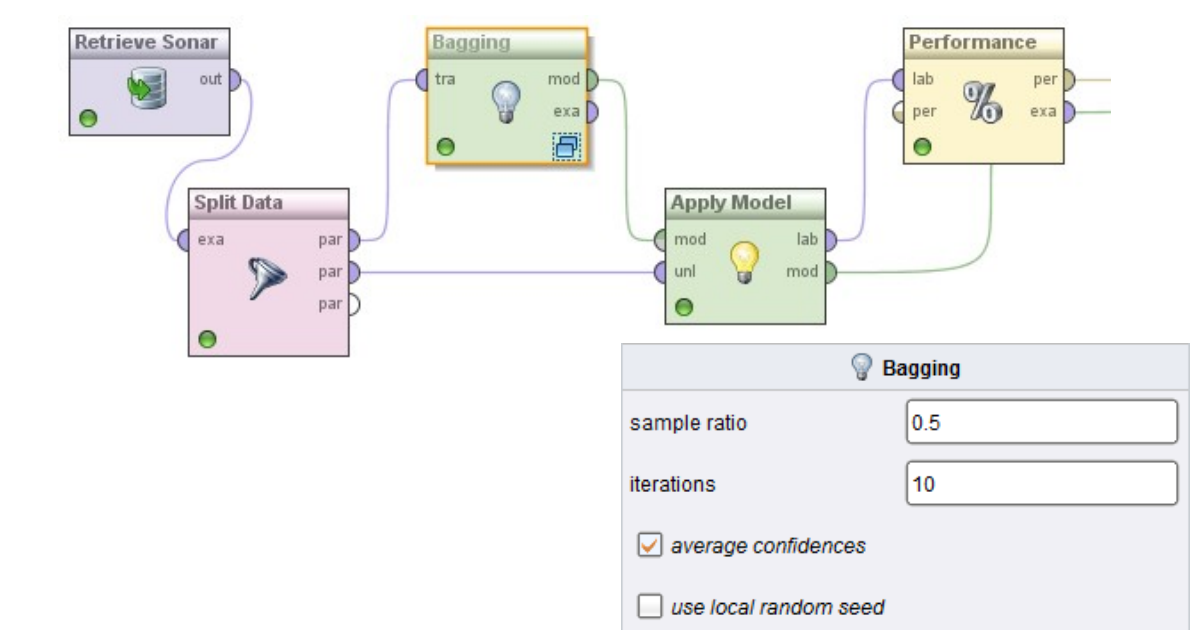

### **Performance of Bagging**

- Accuracy in this example:
	- Ripper alone: 0.71
	- Ripper with bagging (10x0.5): 0.86

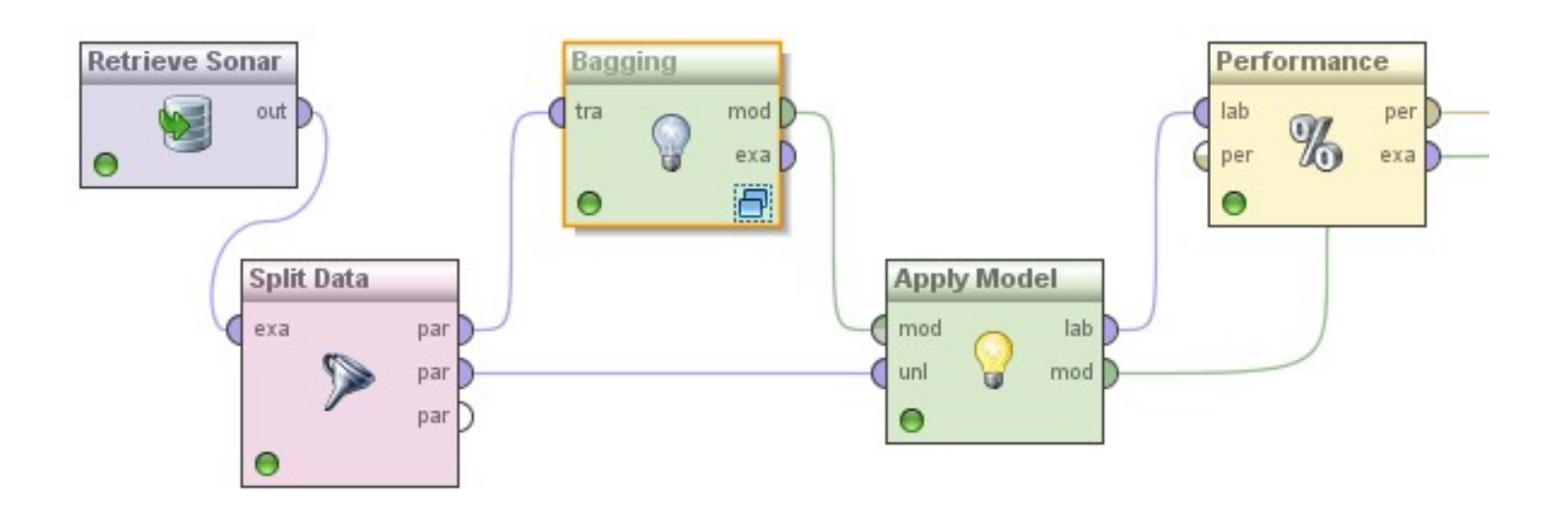

# **Bagging in RapidMiner**

• 10 different rule models are learned:

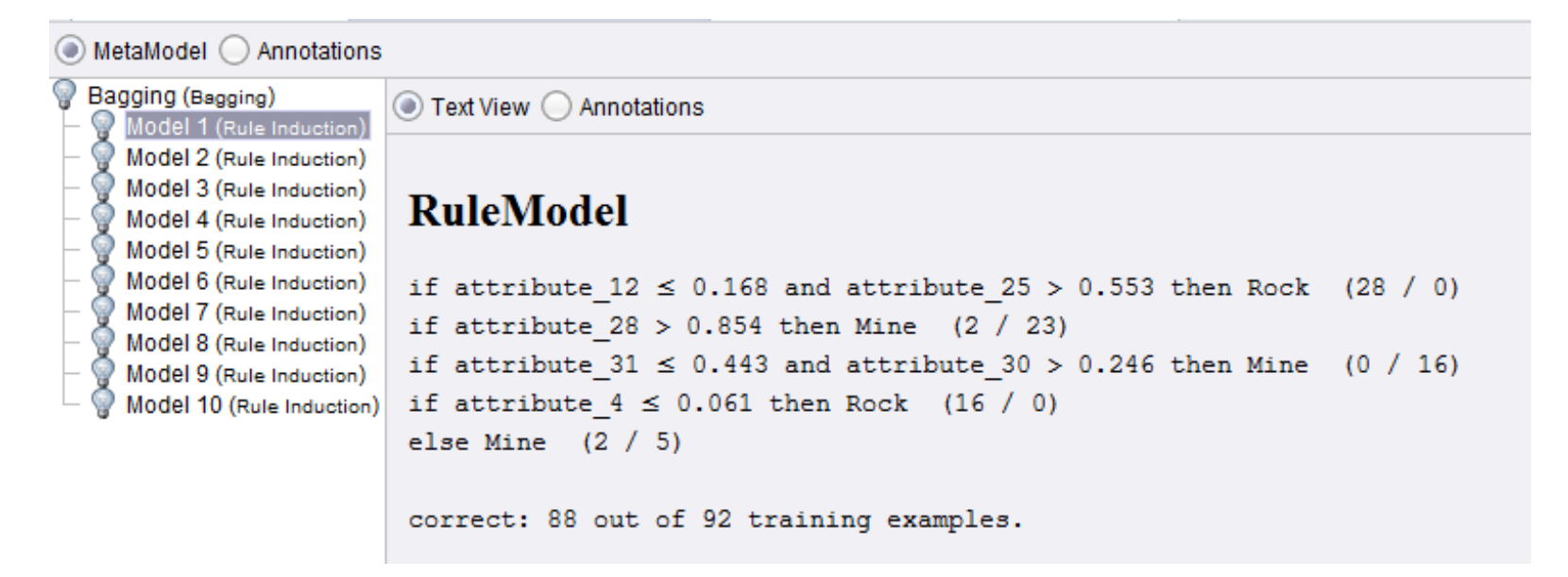

• This ensures *diversity*!

# **Variant of Bagging: Randomization**

- Randomize the learning algorithm instead of the input data
- Some algorithms already have a random component
	- e.g. initial weights in neural net
- Most algorithms can be randomized, e.g., greedy algorithms:
	- Pick from the *N* best options at random instead of always picking the best options
	- e.g.: test selection in decision trees or rule learning
- Can be combined with bagging

#### **Random Forests**

- A variation of bagging with decision trees
- Train a number of individual decision trees
	- each on a random subset of examples
	- only analyze a random subset of attributes for each split *(Recap: classic DT learners analyze all attributes at each split)*
	- usually, the individual trees are left unpruned
	- rf = RandomForestClassifier(n\_estimators=10)

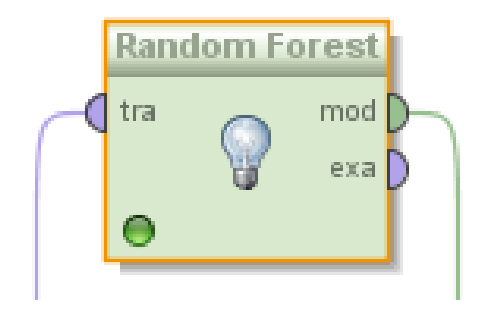

# **Paradigm Shift: Many Simple Learners**

- So far, we have looked at learners that are as good as possible
- Bagging allows a different approach
	- several simple models instead of a single complex one
	- Analogy: the SPIEGEL poll (mostly no political scientists, nevertheless: accurate results)
	- extreme case: using only decision stumps
- Decision stumps:
	- decision trees with only one node

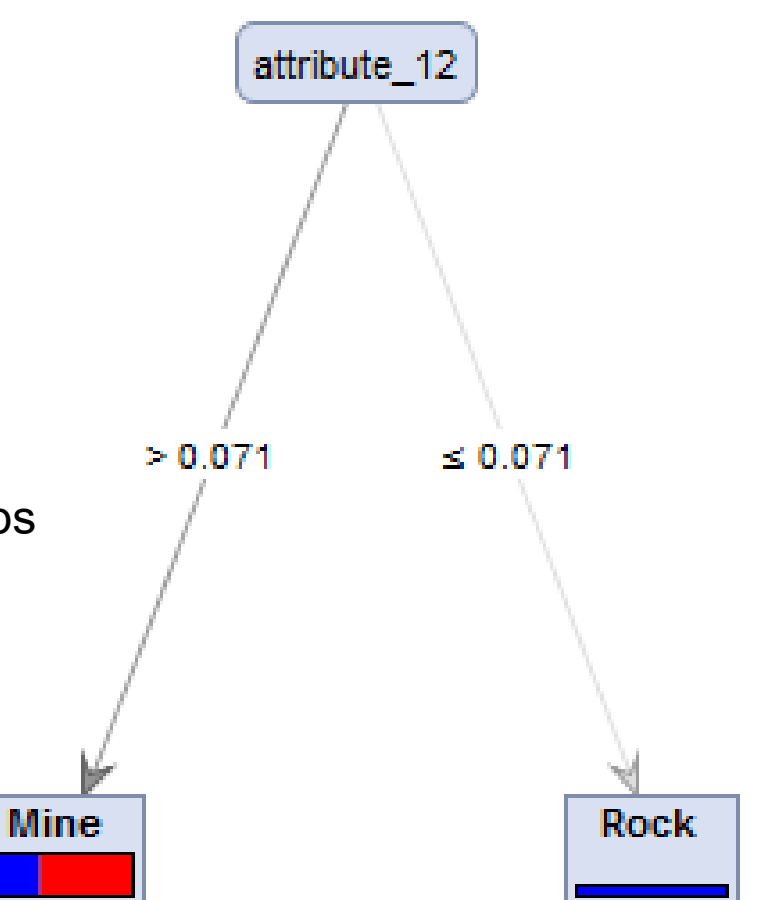

# **Bagging with Weighted Voting**

- Some learners provide confidence values
	- e.g., decision tree learners
	- e.g., Naive Bayes
- Weighted voting
	- use those confidence values for weighting the votes
	- some models may be rather sure about an example, while others may be indifferent
	- Python: parameter voting=soft
		- sums up all confidences for each class and predicts argmax
		- caution: requires *comparable* confidence scores!

#### **Weighted Voting with Decision Stumps**

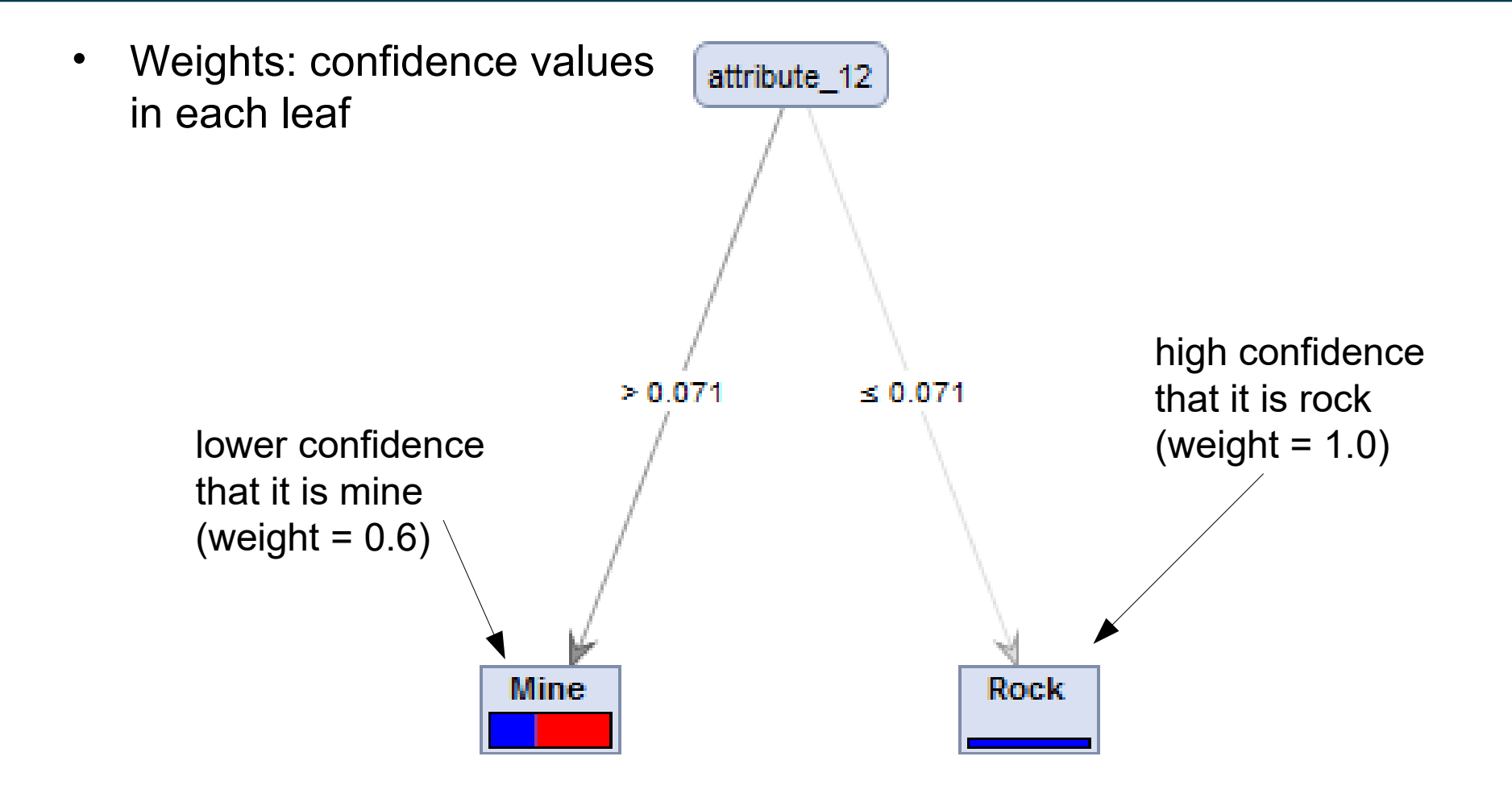

#### **Intermediate Recap**

- What we've seen so far
	- ensembles often perform better than single base learners
	- simple approach: voting, bagging
- More complex approaches coming up
	- Boosting
	- Stacking
- Boosting requires learning with *weighted instances*
	- we'll have a closer look at that problem first

#### **Intermezzo: Learning with Weighted Instances**

- So far, we have looked at learning problems where each example is equally important
- Weighted instances
	- assign each instance a weight (*think:* importance)
	- getting a high-weighted instance wrong is more expensive
	- accuracy etc. can be adapted
- Example:
	- data collected from different sources (e.g., sensors)
	- sources are not equally reliable
		- we want to assign more weight to the data from reliable sources

#### **Intermezzo: Learning with Weighted Instances**

- Two possible strategies of dealing with weighted instances
- Changing the learning algorithm
	- e.g., decision trees, rule learners: adapt splitting/rule growing heuristics, example on following slides
- Duplicating instances
	- an instance with weight *n* is copied *n* times
	- simple method that can be used on all learning algorithms

#### **Recap: Accuracy**

• Most frequently used metrics:

$$
Accuracy = \frac{TP + TN}{TP + TN + FP + FN}
$$

Error Rate =  $1 - Accuracy$ 

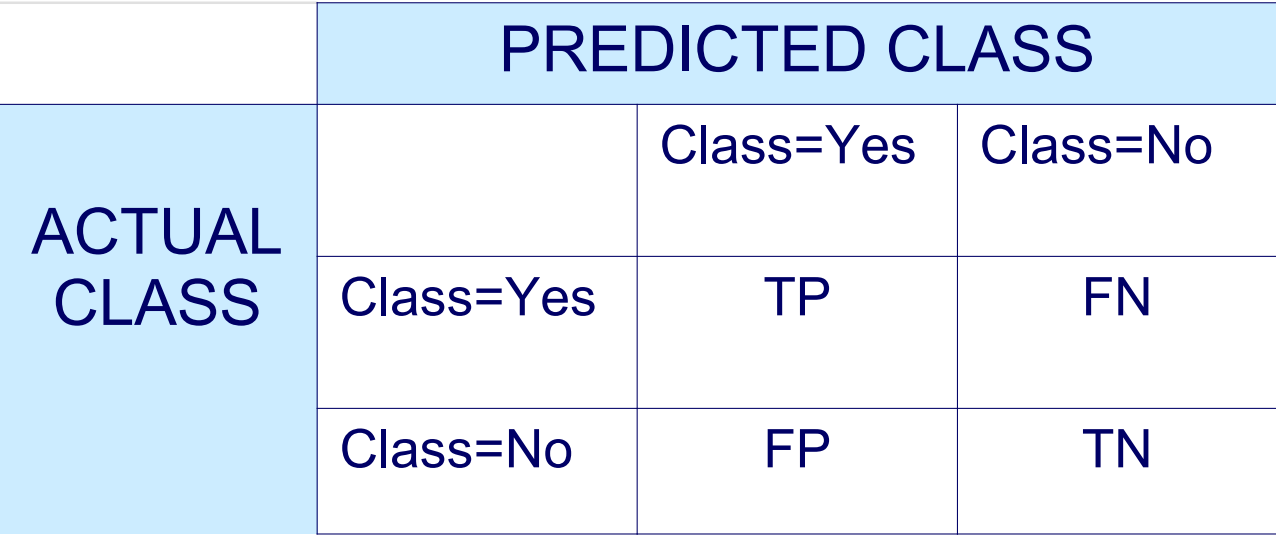

3/16/21 Heiko Paulheim 28

#### **Accuracy with Weights**

• Definition of accuracy

$$
Accuracy = \frac{TP + TN}{TP + TN + FP + FN}
$$

- Without weights, TP, FP etc. are *counts* of instances
- With weights, they are *sums of their weights*
	- classic TP, FP etc. are the special case where all weights are 1

# **Adapting Algorithms: Decision Trees**

• Recap: Gini index as splitting criterion

$$
GINI(t) = 1 - \sum_{j} [p(j | t)]^2
$$

- The probabilities are obtained by counting examples
	- Again, we can sum up weights instead
- The same works for rule-based classifiers and their heuristics

# **Adapting Algorithms: k-NN**

- Standard approach
	- use average of neighbor predictions
- With weighted instances
	- weighted average

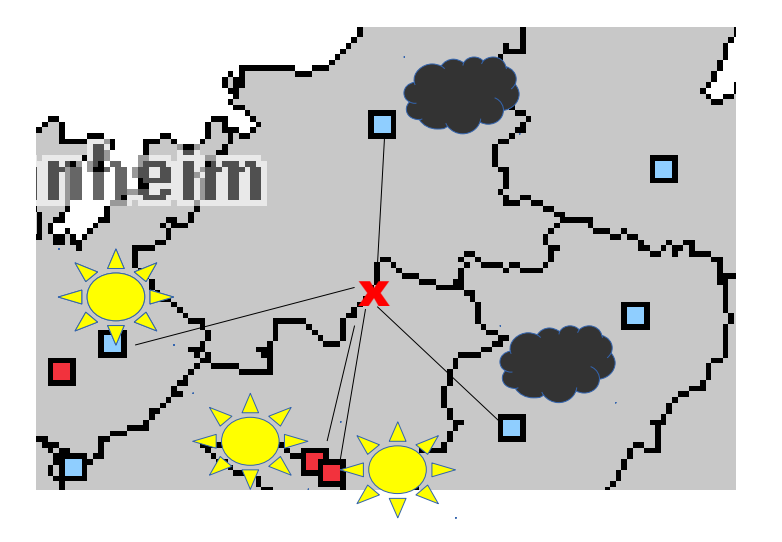

#### **Intermezzo: Learning with Weighted Instances**

- Handling imbalanced classification problems
- So far:
	- undersampling
		- removes examples  $\rightarrow$  loss of information
	- oversampling
		- adds examples  $\rightarrow$  larger data (performance!)
		- also: synthetic data points (SMOTE)
- Alternative:
	- lowering instance weights for larger class
	- simplest approach: weight 1/|C| for each instance in class C

#### **Back to Ensembles: Boosting**

- Idea of boosting
	- train a set of classifiers, one after another
	- later classifiers focus on examples that were misclassified by earlier classifiers
	- weight the predictions of the classifiers with their error
- Realization
	- perform multiple iterations
		- each time using different example weights
	- weight update between iterations
		- *increase* the weight of *incorrectly* classified examples
		- so they become more important in the next iterations (misclassification errors for these examples count more heavily)
	- combine results of all iterations
		- weighted by their respective error measures

# **Illustration of the Weights**

- Classifier Weights  $\alpha_m$ 
	- differences near 0 or 1 are emphasized
- Good classifier
	- $\rightarrow$  highly positive weight
- Bad classifier
	- $\rightarrow$  highly negative weight
- Classifier with error 0.5
	- $\rightarrow$  weight 0
	- $\rightarrow$  this is equal to guessing!

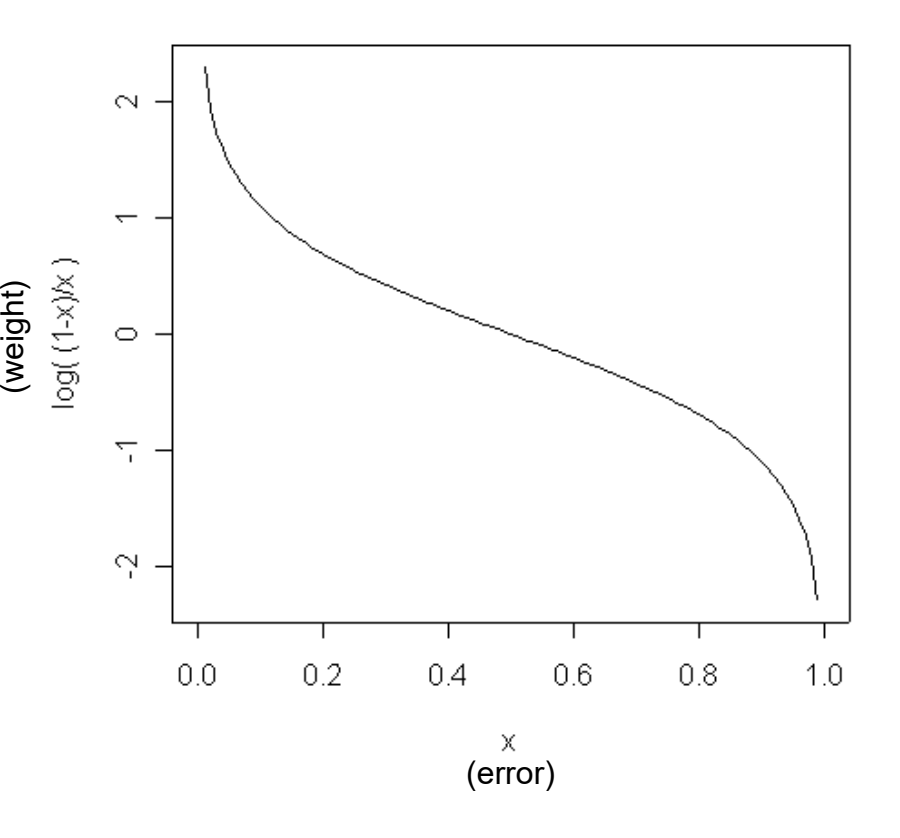

## **Illustration of the Weights**

- Example Weights
	- multiplier for correct and incorrect examples
	- depending on error

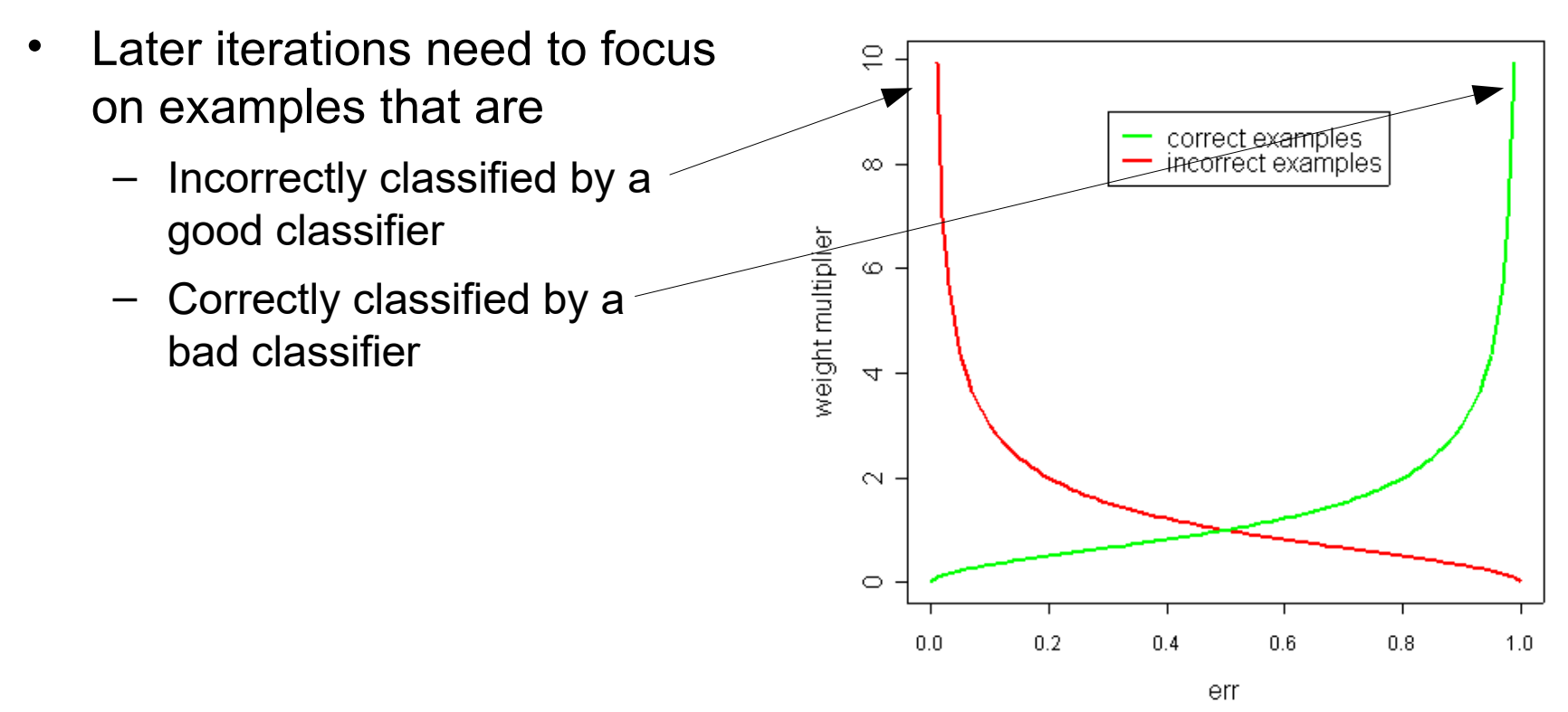

# **Boosting – Algorithm AdaBoost.M1**

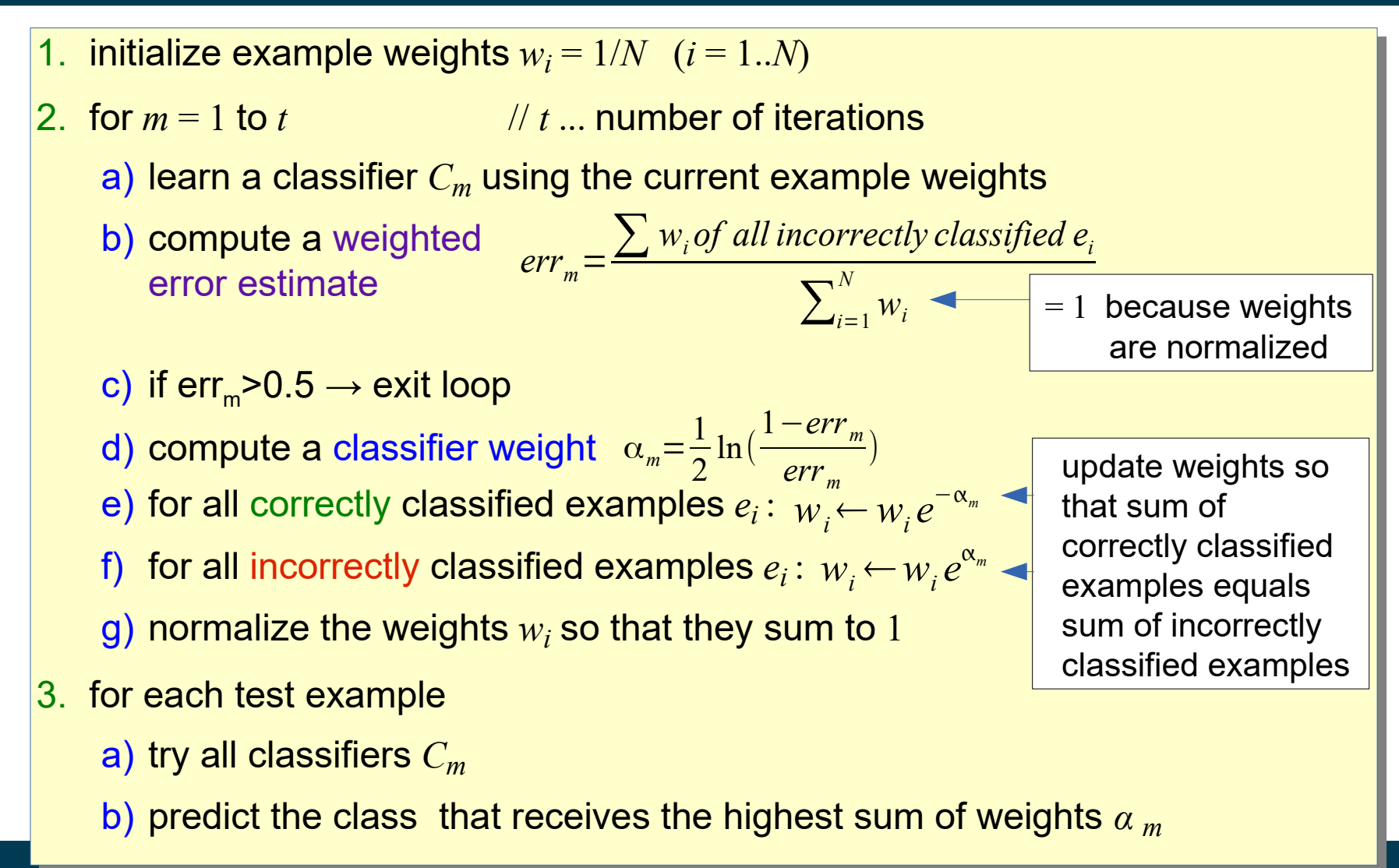

#### 3/16/21 Heiko Paulheim **36** 36
#### **Boosting – Error Rate Example**

• boosting of decision stumps on simulated data

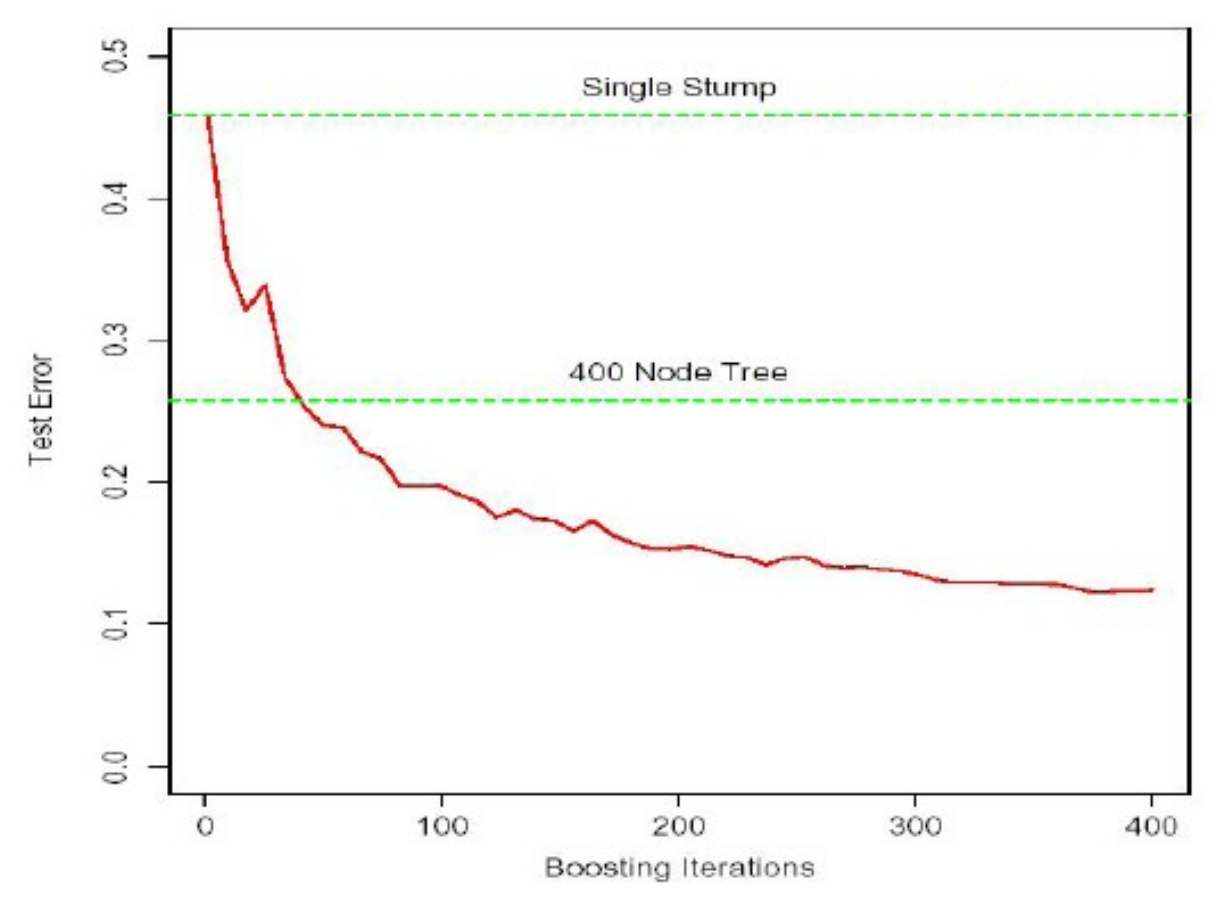

from Hastie, Tibshirani, Friedman: The Elements of Statistical Learning, Springer Verlag 2001

3/16/21 Heiko Paulheim 37

#### **Toy Example**

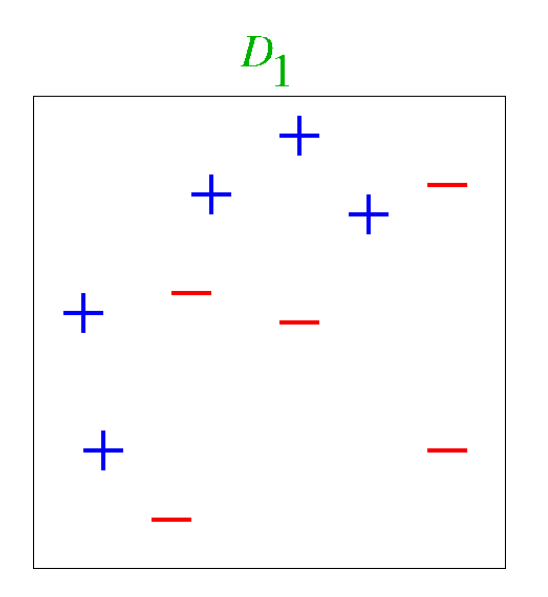

(taken from Verma & Thrun, Slides to CALD Course CMU 15-781, Machine Learning, Fall 2000)

#### 3/16/21 Heiko Paulheim 30 and 38

**Round 1**

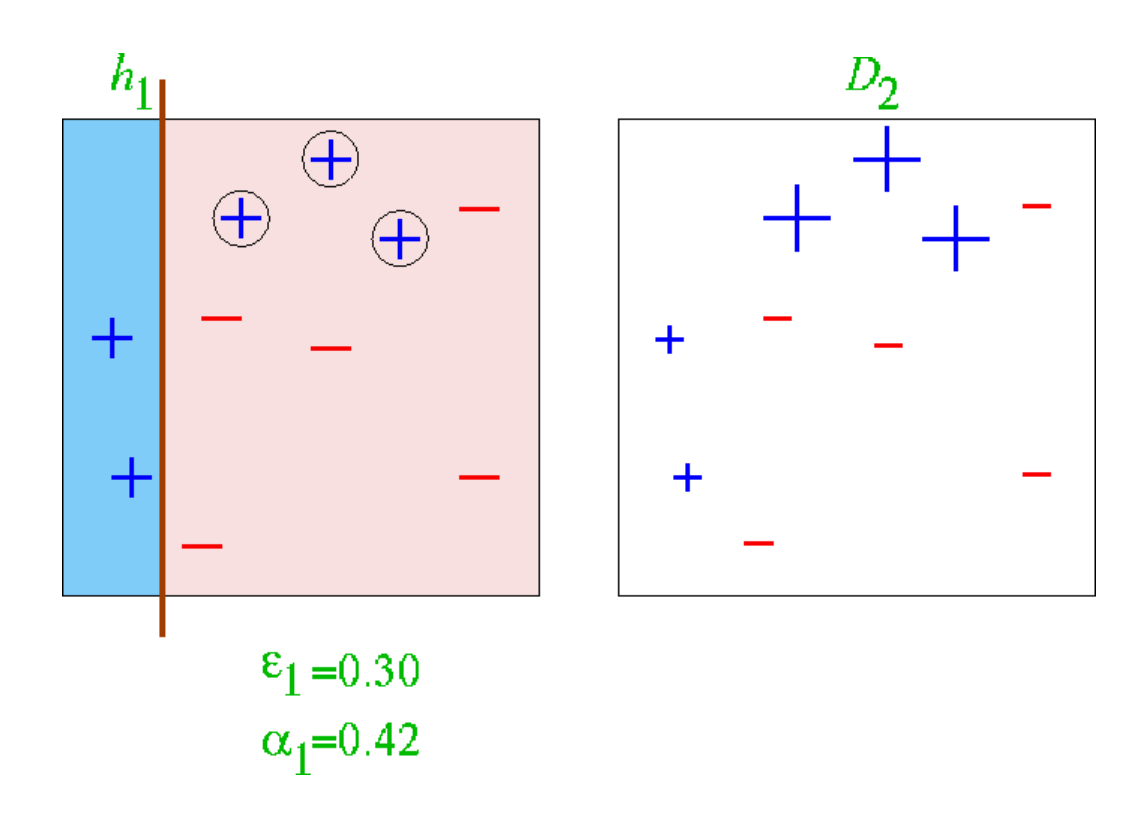

#### 3/16/21 Heiko Paulheim 30 and 39

**Round 2**

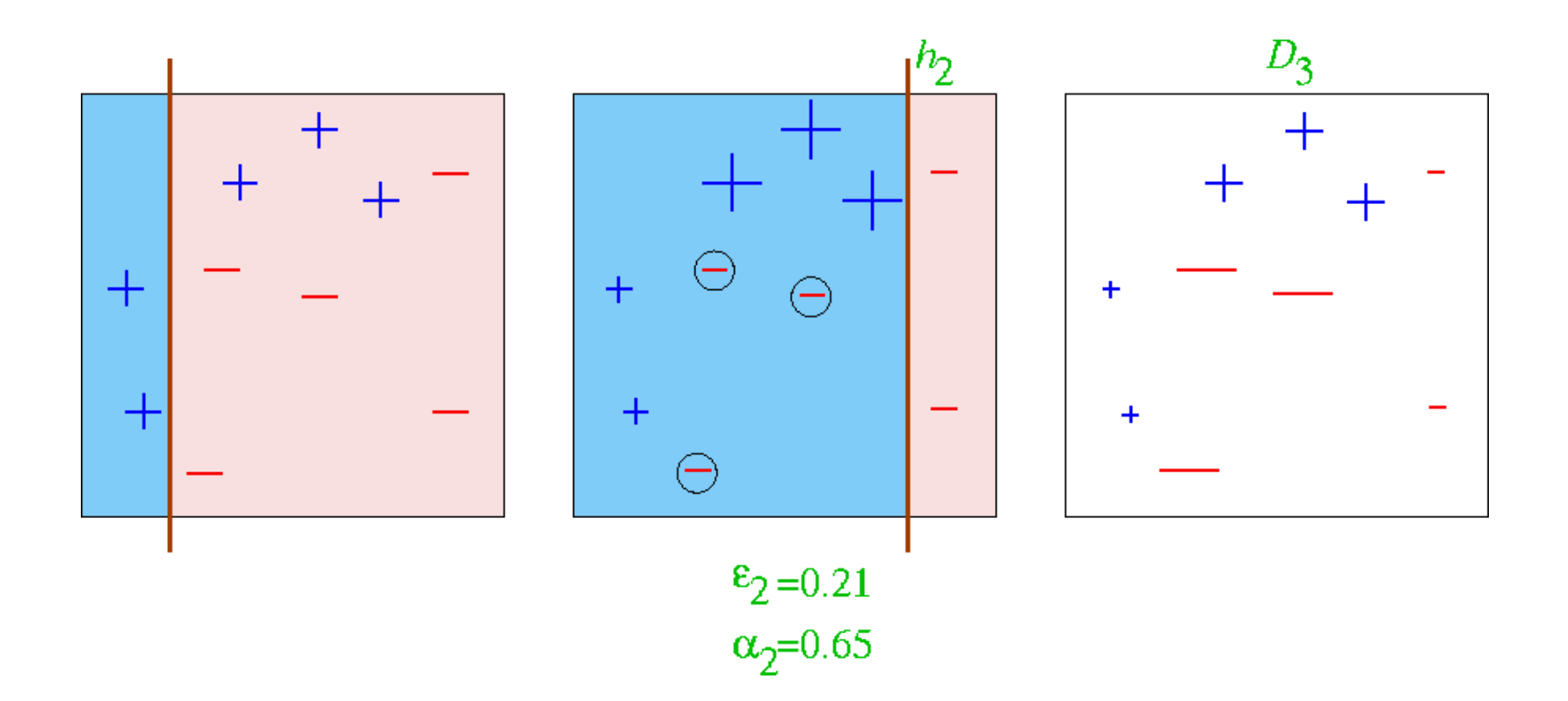

**Round 3**

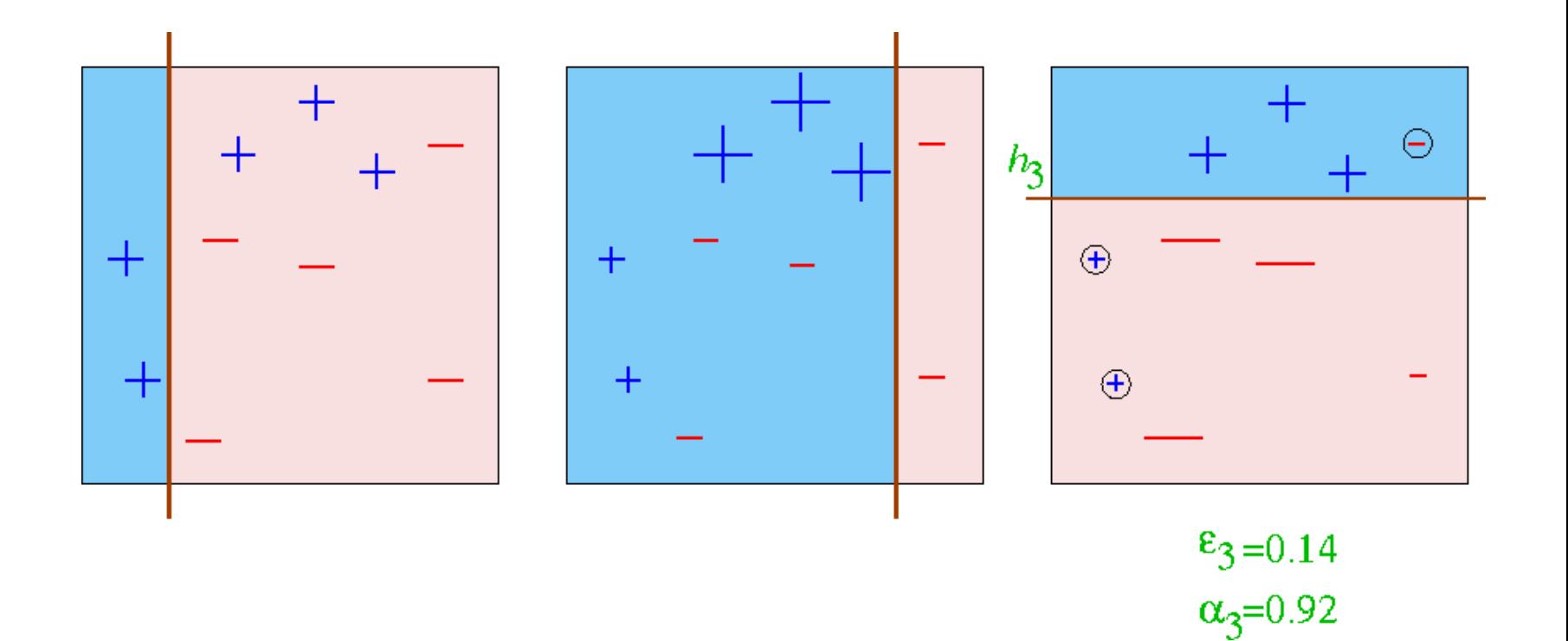

#### **Final Hypothesis**

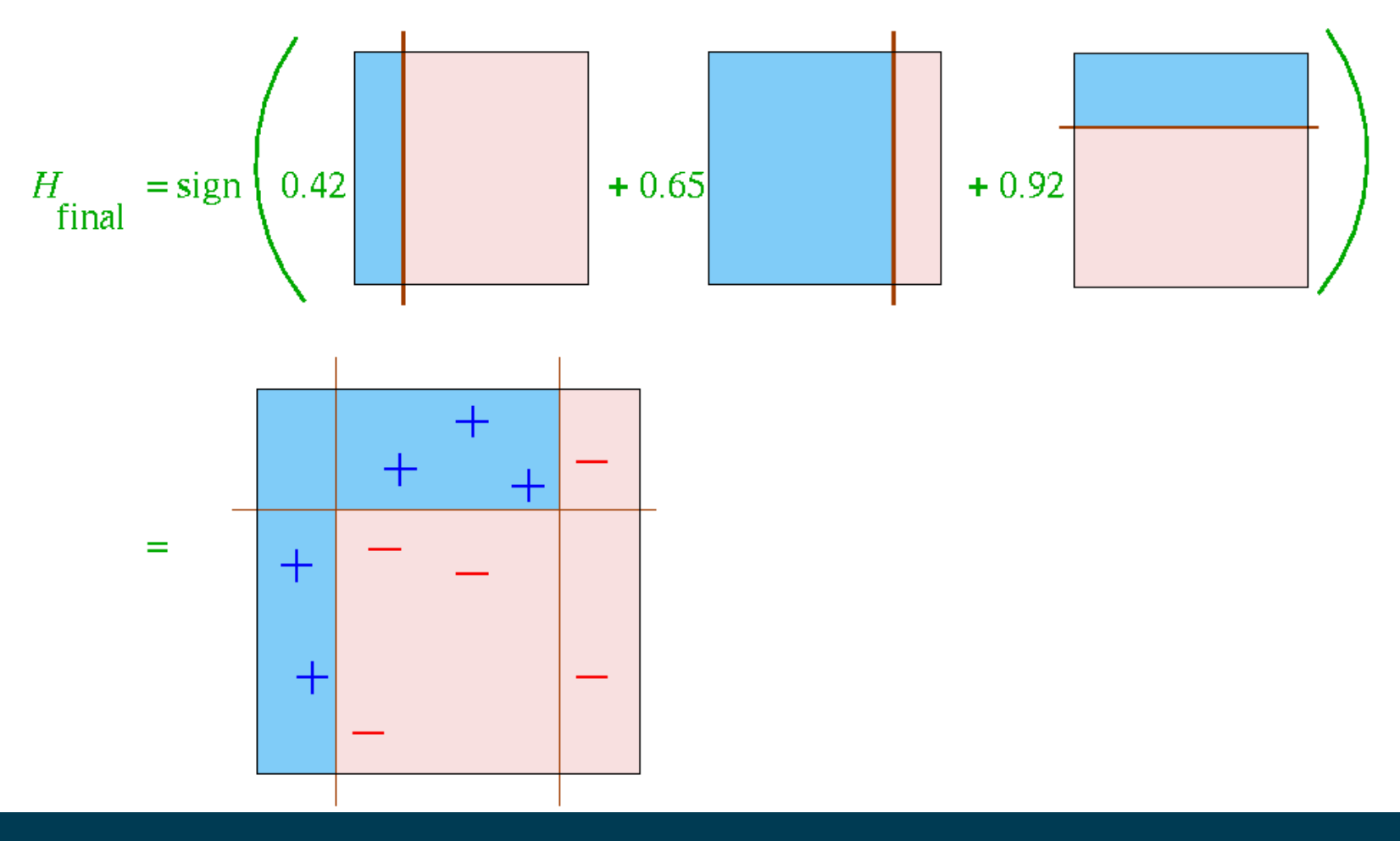

3/16/21 Heiko Paulheim 42

#### **Hypothesis Space of Ensembles**

- Each learner has a *hypothesis space*
	- e.g., decision stumps: a linear separation of the dataset, parallel to the axes
- The hypothesis space of an ensemble
	- can be larger than that of its base learners
- Example: bagging with decision stumps
	- $-$  different stumps  $\rightarrow$  different linear separations
	- resulting hypothesis space also allows polygon separations

## **Boosting in RapidMiner and Python**

- Just like voting and bagging
	- bdt = AdaBoostClassifier( DecisionTreeClassifier), n\_estimators=200)

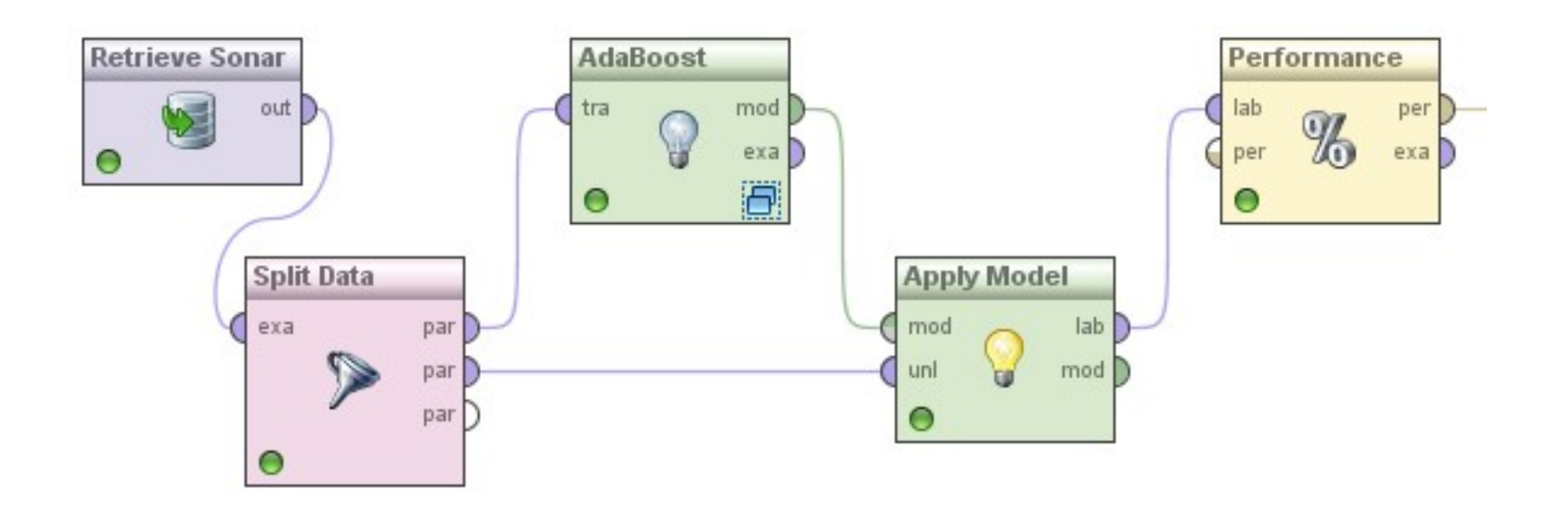

# **Experimental Results on Ensembles**

- Ensembles have been used to improve generalization accuracy on a wide variety of problems
- On average, Boosting provides a larger increase in accuracy than Bagging
	- Boosting on rare occasions can degrade accuracy
	- Bagging more consistently provides a modest improvement
- Boosting is particularly subject to over-fitting when there is significant noise in the training data
	- subsequent learners over-focus on noise points

## **Back to Combining Predictions**

- Voting
	- each ensemble member votes for one of the classes
	- predict the class with the highest number of vote (e.g., bagging)
- Weighted Voting
	- make a *weighted* sum of the votes of the ensemble members
	- weights typically depend
		- on the classifier's confidence in its prediction (e.g., the estimated probability of the predicted class)
		- on error estimates of the classifier (e.g., boosting)
- Stacking
	- Why not use a classifier for making the final decision?
	- training material are the class labels of the training data and the (cross-validated) predictions of the ensemble members

# **Stacking**

- Basic Idea:
	- learn a function that combines the predictions of the individual classifiers
- Algorithm:
	- train *n* different classifiers *C1...C<sup>n</sup>* (the *base classifiers*)
	- obtain predictions of the classifiers for the training examples
	- form a new data set (the *meta data*)
		- **classes**
			- the same as the original dataset
		- **attributes**
			- one attribute for each base classifier
			- value is the prediction of this classifier on the example
	- train a separate classifier *M* (the *meta classifier*)

# **Stacking (2)**

#### • Example:

| Attributes |  |                  | Class |
|------------|--|------------------|-------|
| $x_{11}$   |  | $x_{1n_a}$       |       |
| $x_{21}$   |  | $x_{2n_a}$       |       |
|            |  |                  |       |
| $x_{n_e1}$ |  | $x_{n_{e}n_{a}}$ |       |

training set

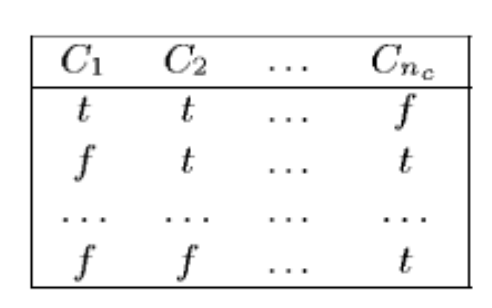

predictions of the classfiers

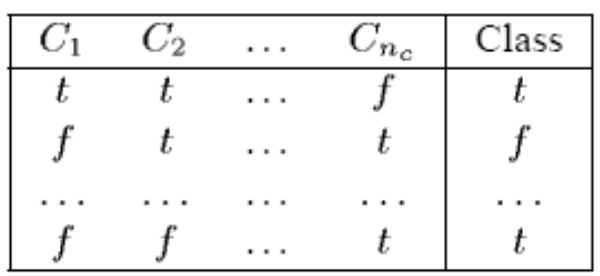

training set for stacking

- Using a stacked classifier:
	- try each of the classifiers *C1...C<sup>n</sup>*
	- form a feature vector consisting of their predictions
	- submit these feature vectors to the meta classifier *M*

#### 3/16/21 Heiko Paulheim 48

# **Stacking and Overfitting**

- Consider a dumb base learner D, which works as follows:
	- during training: store each training example
	- during classification: if example is stored, return its class otherwise: return a random prediction
- If D is used along with a number of classifiers in stacking, what will the meta classifier look like?
	- D is perfect on the training set
	- so the meta classifier will say: always use D's result

Implementation in RapidMiner :-(

do you know that classifier?

# **Stacking and Overfitting**

- Solution 1: split dataset (e.g., 50/50)
	- use one portion for training the base classifiers
	- use other portion to train meta model
- Solution 2: cross-validate base classifiers
	- train classifier on 90% of training data
	- create features for the remaining 10% on that classifier
	- repeat 10 times
- The second solution is better in most cases
	- uses whole dataset for meta learner
	- uses 90% of the dataset for base learners

### **Stacking in RapidMiner and Python**

- Looks familiar again
	- we need a set of base learners (like for voting)
	- and a learner for the stacking model
- Python: not in scikit-learn, use, e.g., package mlxtend
	- requires setting base classifiers and meta learner as well

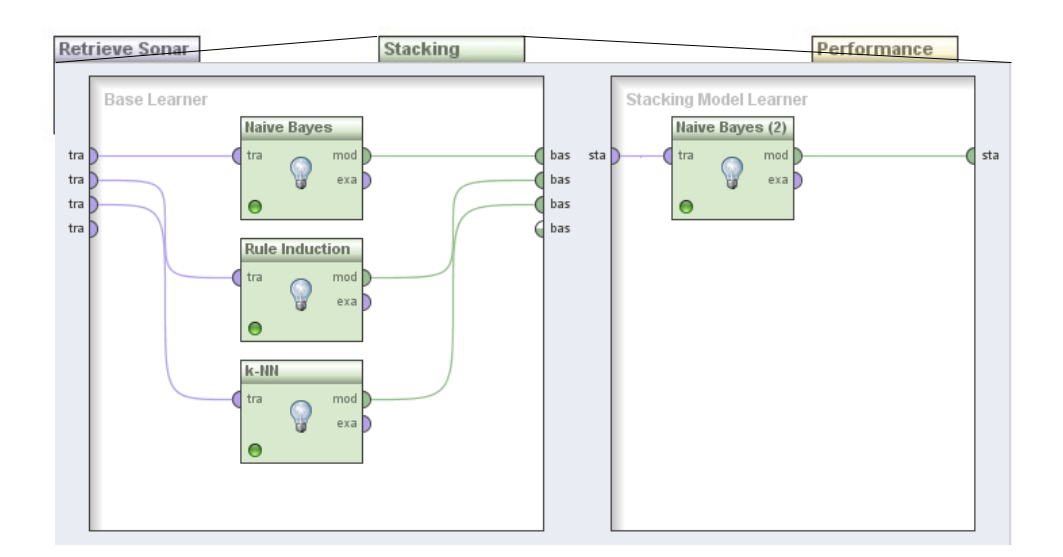

#### **Performance of Stacking**

- Accuracy in this experiment:
	- Naive Bayes: 0.71
	- k-NN: 0.81
	- Ripper: 0.71
- Stacked model: 0.86

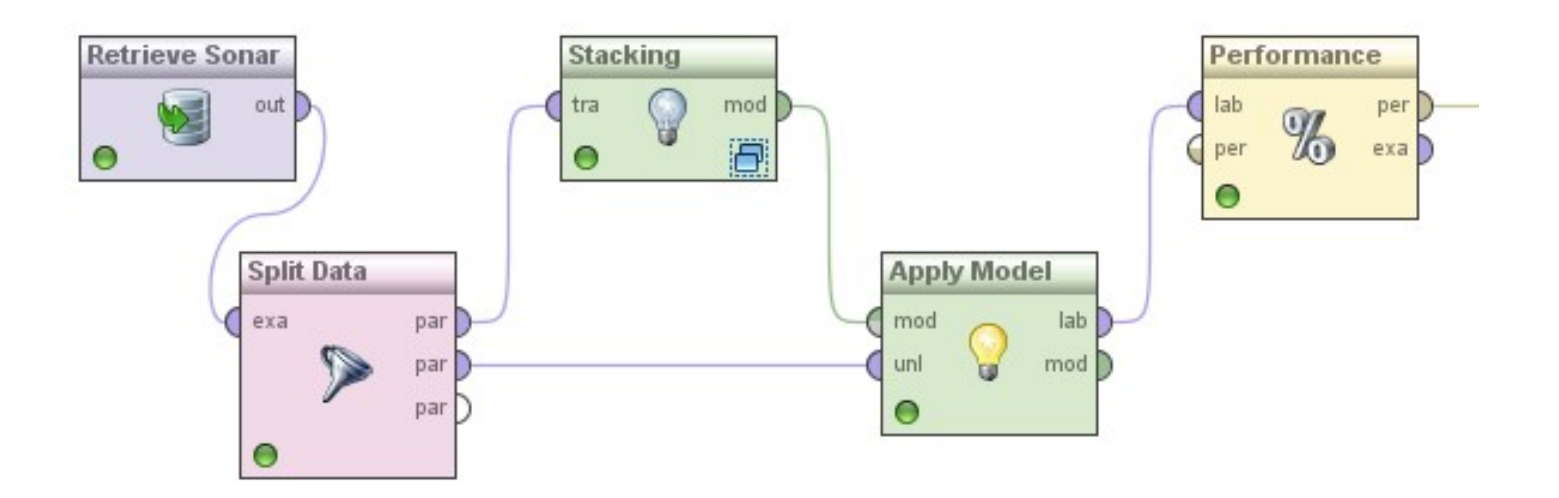

# **Stacking**

- Variant: also keep the original attributes
- Predictions of base learners are additional attributes for the stacking predictor
	- allows the identification of "blind spots" of individual base learners
- Variant: stacking with confidence values
	- if learners output confidence values, those can be used by the stacking learner
	- often further improves the results

## **The Classifier Selection Problem**

- Question: decision trees or rule learner which one is better?
- Two corner cases recap from Data Mining 1

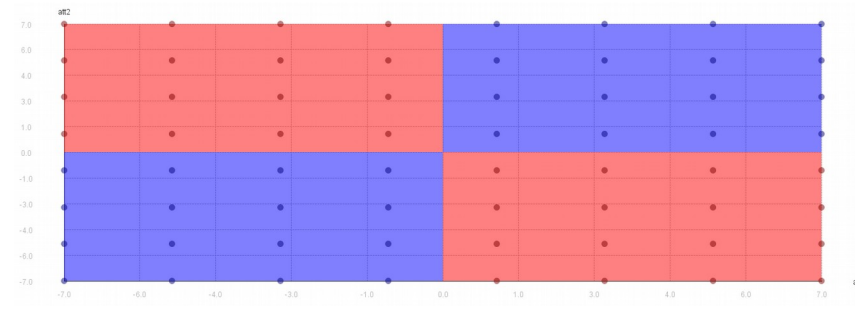

Accuracy:

- $\cdot$  Baseline: 0.5
- Decision Tree: 0.45
- Rule Learner: 0.7
- Voting: 0.65
- Weighted Voting: 0.7
- Stacking: 0.83

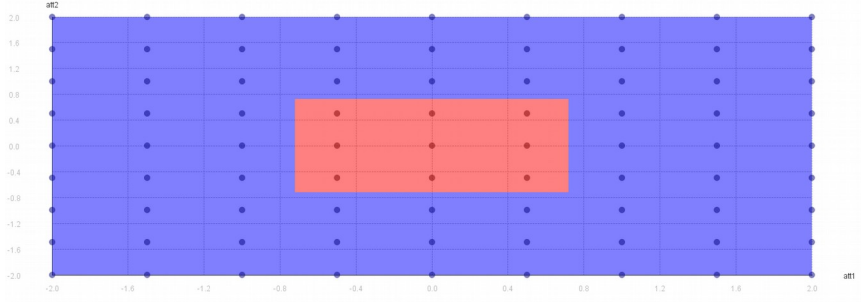

- Accuracy:
- Baseline: 0.89
- Decision Tree: 1.0
- Rule Learner: 0.89
- Voting: 0.89
- Weighted Voting: 1.0
- Stacking: 1.0

#### 3/16/21 Heiko Paulheim **54** Service 10 Service 10 Service 10 Service 10 Service 10 Service 10 Service 10 Service 10 Service 10 Service 10 Service 10 Service 10 Service 10 Service 10 Service 10 Service 10 Service 10 Service

#### **Regression Ensembles**

- Most ensemble methods also work for regression
	- voting: use average
	- bagging: use average or weighted average
	- stacking: learn *regression* model as stacking model!
	- boosting: the regression variant is called *additive regression*
- In Python: usually the same class ending in *Regressor* instead of *Classifier*

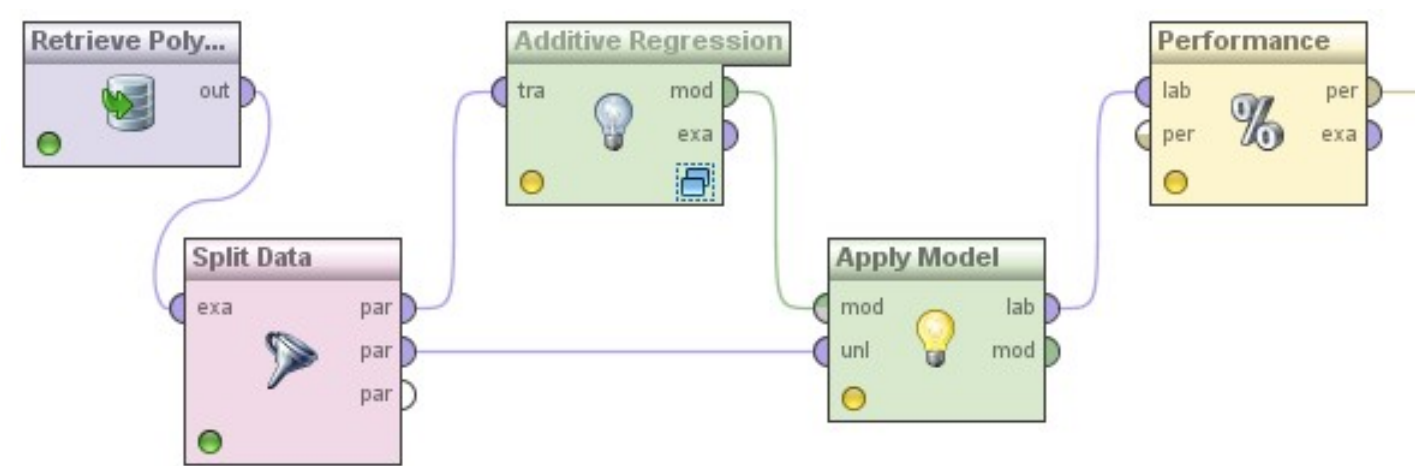

### **Additive Regression**

- Boosting can be seen as a greedy algorithm for fitting additive models
- Same kind of algorithm for numeric prediction:
	- Build standard regression model
	- Gather residuals, learn model predicting residuals, and repeat
		- Given a prediction  $p(x)$ , residual =  $(x-p(x))^2$
- To predict, simply sum up weighted individual predictions from all models

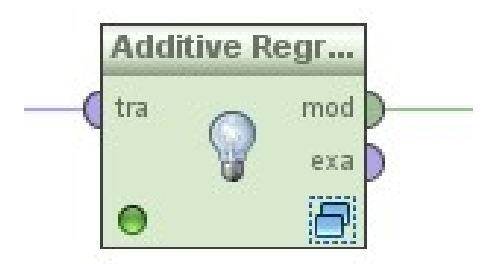

#### **Additive Regression w/ Linear Regression**

- What happens if we use Linear Regression inside of Additive Regression?
- The first iteration learns a linear regression model  $\mathsf{I} \mathsf{r}_1$ 
	- By minimizing the sum of squared errors
- The second iteration aims at learning a LR Ir<sub>2</sub> model for
	- $x' = (x-Ir_1(x))^2$
	- $-$  Since (x-lr $_{1}$ (x)) $^{2}$  is already minimal, lr $_{2}$  cannot improve upon this
		- Hence, the subsequent linear models will always be a constant 0

#### **Additive Regression w/ Linear Regression**

• First regression model:

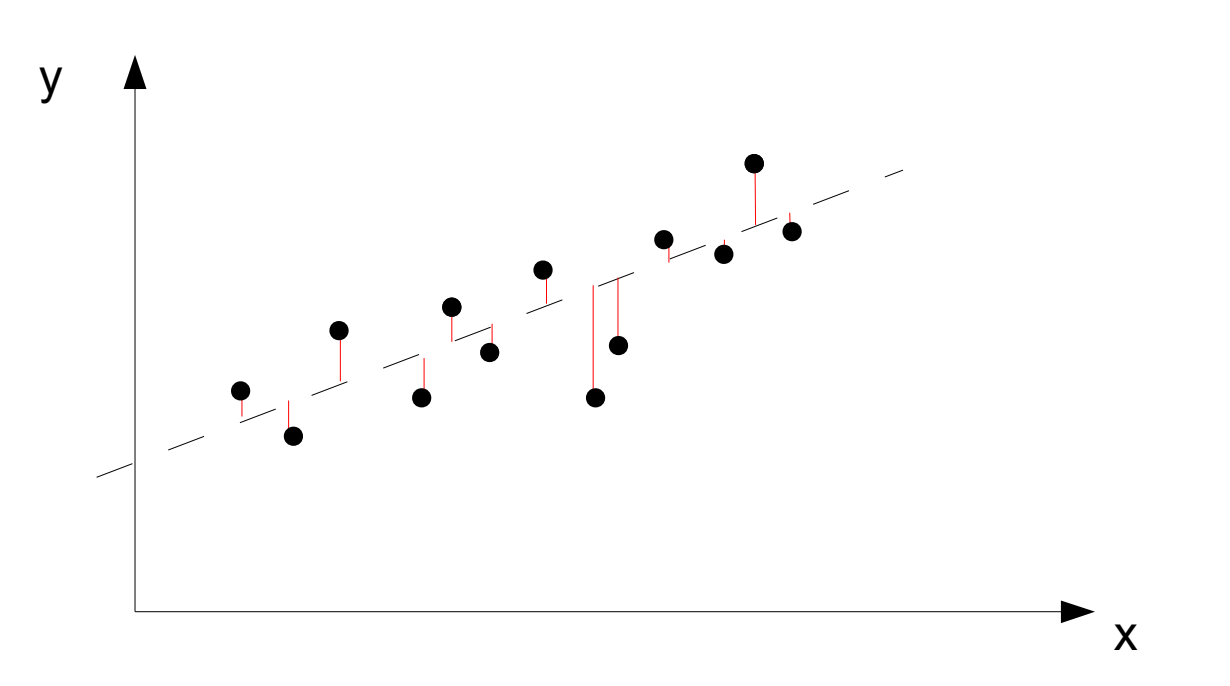

#### **Additive Regression w/ Linear Regression**

• Second (and third, fourth, ...) regression model:

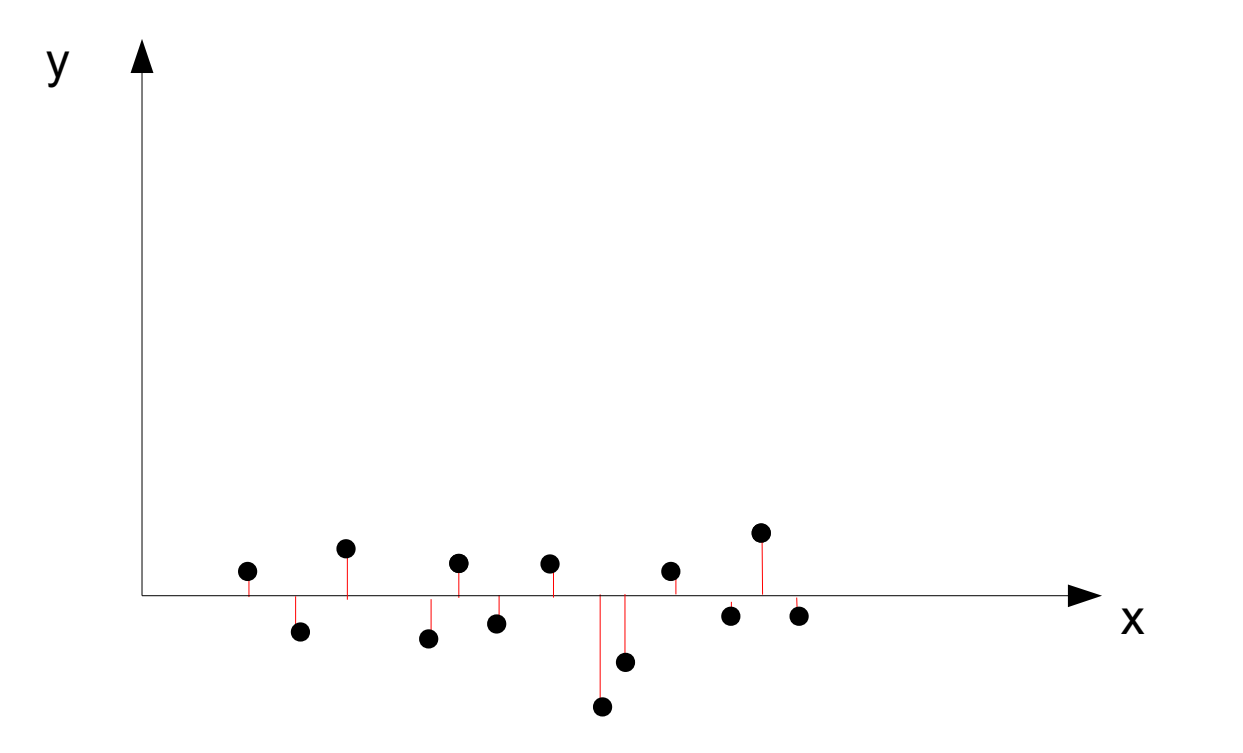

## **Additive Regression**

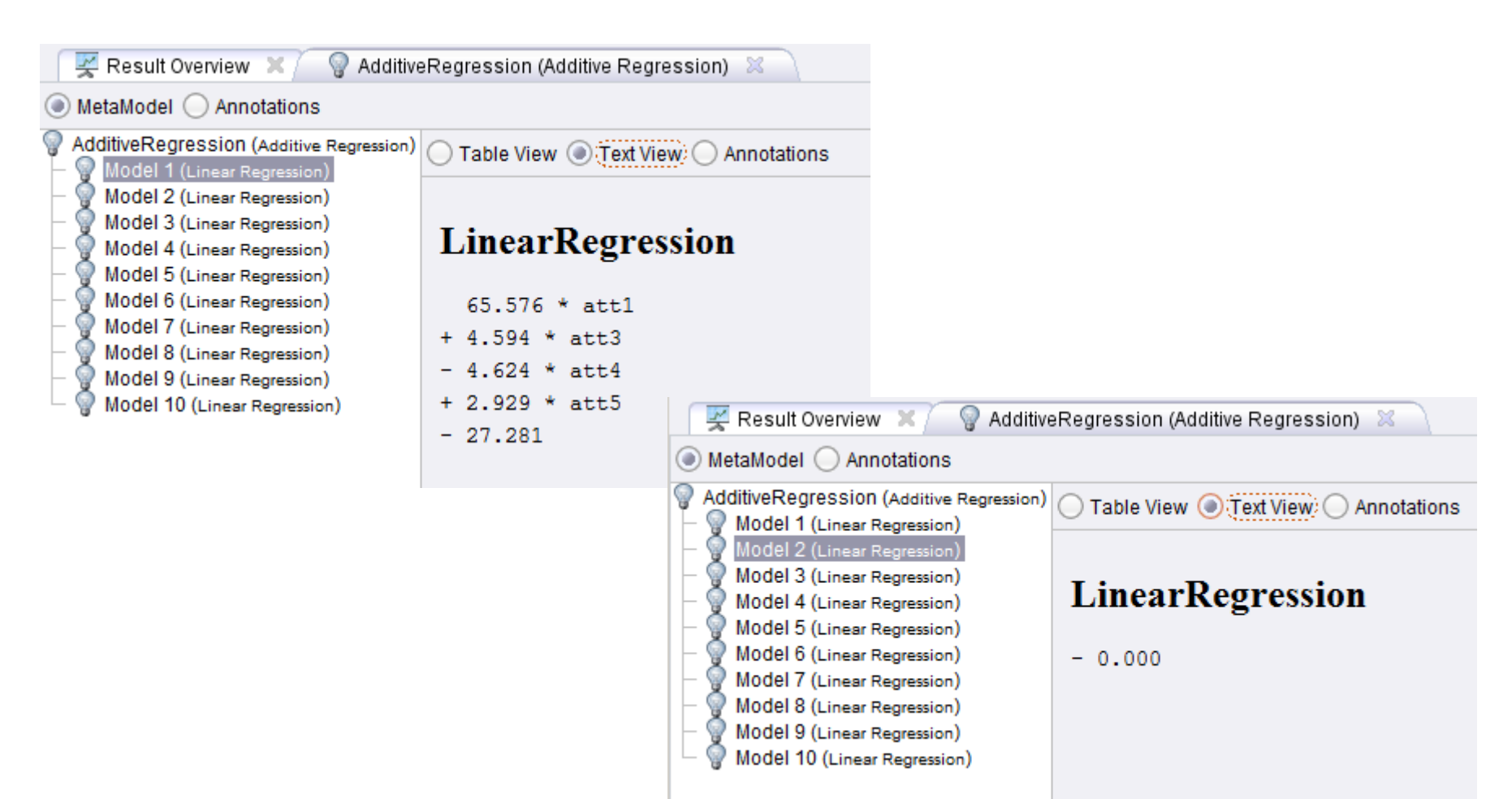

• Bottom line: additive and linear regression are not a good match

#### **Example 1: One-dimensional, Non-linear**

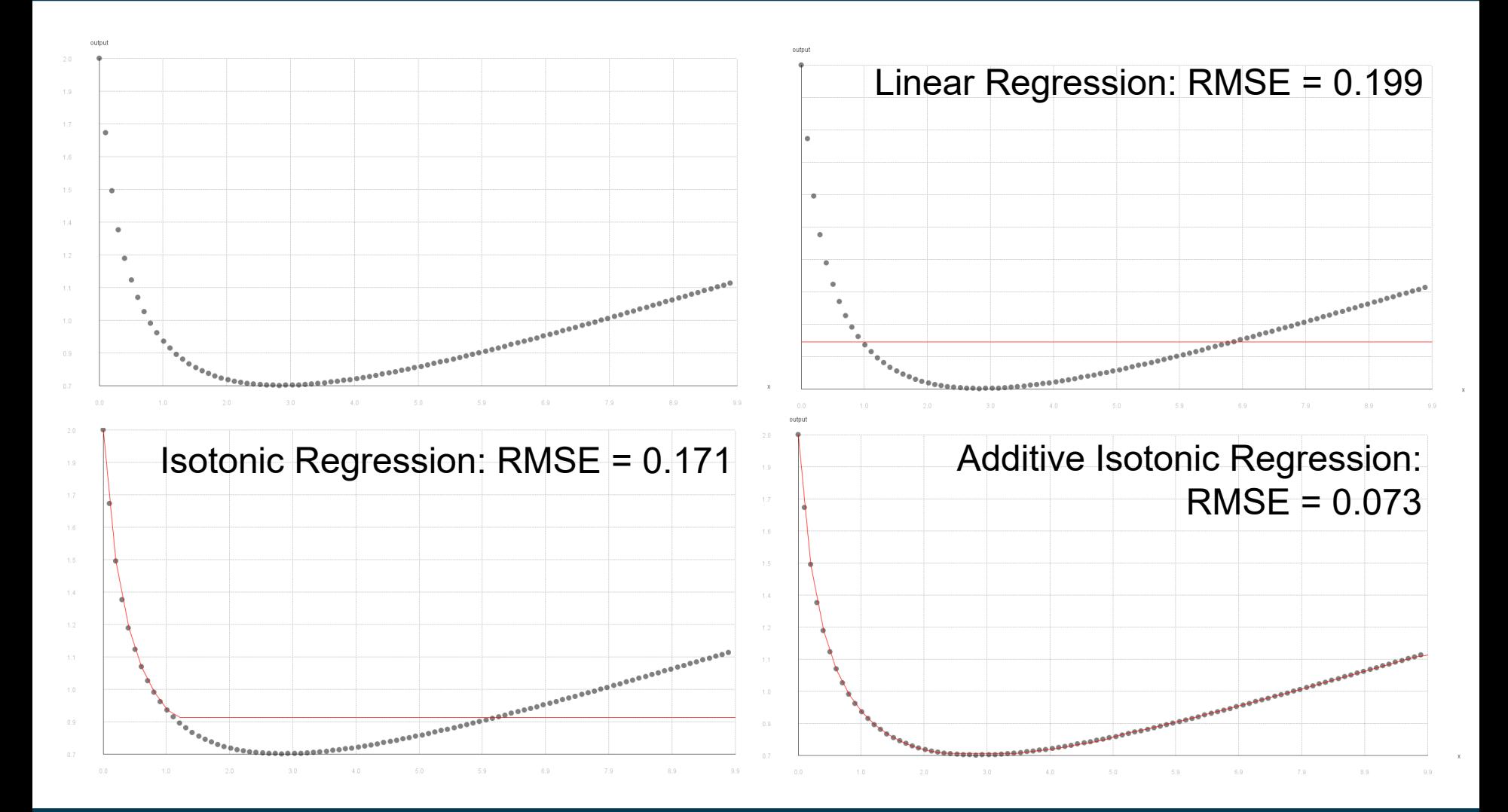

3/16/21 Heiko Paulheim 61

#### **Example 2: Multidimensional, Non-Linear**

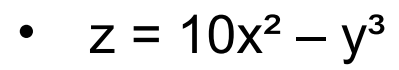

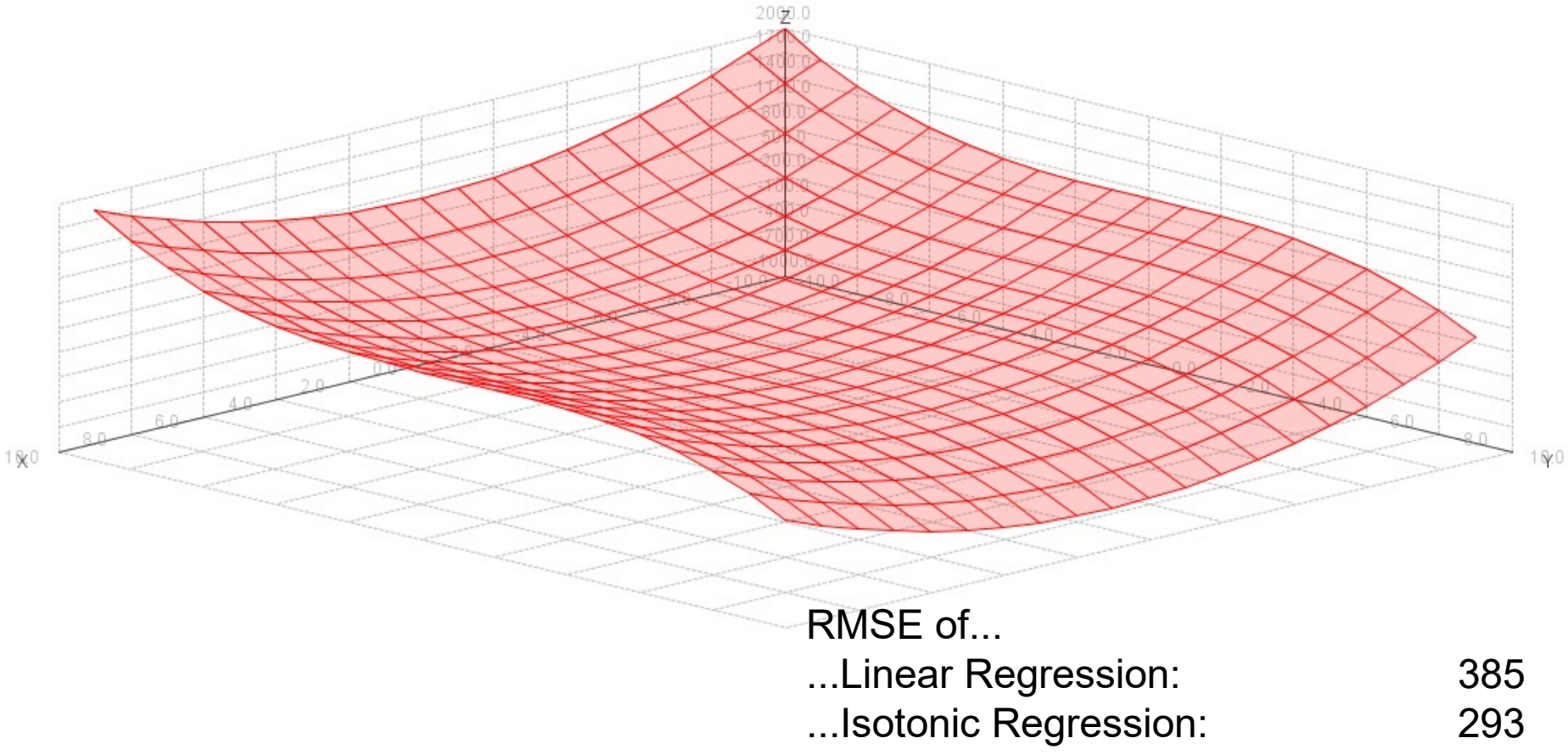

...Additive Isotonic Regression: 122

## **XGBoost**

- Currently wins most Kaggle competitions etc.
- Additive Regression w/ Regression Trees
- Regularization
	- Respect size of trees
	- Larger trees: more likely to overfit!
		- Introduce penalty for tree size
	- Overcomes the problem of overfitting in boosting

#### **Intermediate Recap**

- Ensemble methods
	- outperform base learners
	- Help minimizing shortcomings of single learners/models
	- simple and complex methods for method combination
- Reasons for performance improvements
	- individual errors of single learners can be "outvoted"
	- more complex hypothesis space

#### **Ensembles for Other Problems**

- There are ensembles also for...
- ...clustering (Vega-Pons and Ruiz-Shulkloper, 2011)
	- trying to unify different clusterings
	- using a consensus function mapping different clusterings to each other
- ...outlier detection (Zimek et al., 2014)
	- unifying outlier scores of different approaches
	- requires score normalization and/or rank aggregation
- etc.

## **Learning with Costs**

- Most classifiers aim at reducing the number of errors
	- all errors are regarded as being equally important
- In reality, misclassification costs may differ
- Consider a warning system in an airplane
	- issue a warning if stall is likely to occur
	- based on a classifier using different sensor data
	- wrong warnings may be ignored by the pilot
	- missing warnings may cause the plane to crash
- Here, we have different costs for
	- $-$  actual: true, predicted: false  $\rightarrow$  very expensive
	- actual: false, predicted true  $\rightarrow$  not so expensive

http://i.telegraph.co.uk/multimedia/archive/01419/plane\_1419831c.jpg

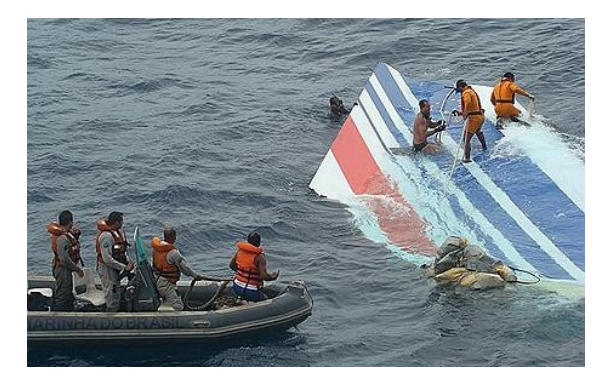

### **The MetaCost Algorithm**

- Form multiple bootstrap replicates of the training set
	- Learn a classifier on each training set
	- i.e., perform bagging
- Estimate each class's probability for each example
	- by the fraction of votes that it receives from the ensemble
- Use conditional risk equation to relabel each training example
	- with the estimated optimal class
- Reapply the classifier to the relabeled training set

#### **MetaCost**

- Conditional risk R(i|x) is the expected cost of predicting that x belongs to class i
	- $-$  R(i|x) =  $\sum P(j|x)C(i, j)$
	- C(i,j) are the misclassification costs (classify an example of class j as class i)
	- P(j|x) are obtained by running the bagged classifiers
- The goal of MetaCost procedure is: to relabel the training examples with their "optimal" classes
	- i.e., those with lowest risk
- Then, re-run the classifier to build a final model
	- the resulting classifier will be defensive, i.e., make low-risk predictions
	- in the end, the costs are minimized

#### **MetaCost**

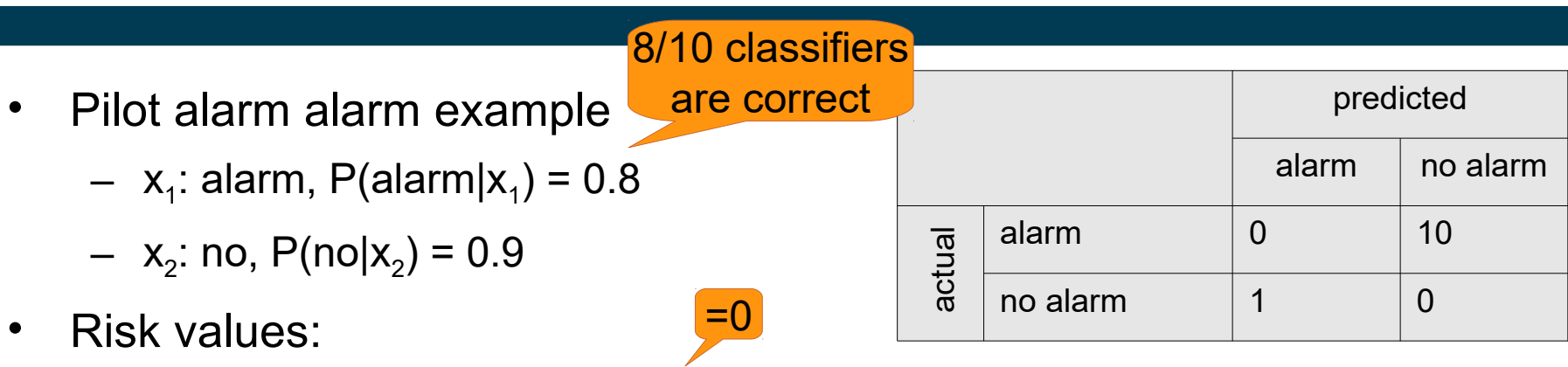

- $-$  R(alarm|x<sub>1</sub>) = P(alarm|x<sub>1</sub>)\*C(alarm,alarm) + P(no|x<sub>1</sub>)\*C(alarm,no) = 0.2\*1 = 0.2
- $-$  R(no|x<sub>1</sub>) = P(alarm|x<sub>1</sub>)\*C(no,alarm) + P(no|x<sub>1</sub>)\*C(no,no) = 0.8\*10 = 8
- $\,$  R(alarm|x $_2$ ) = P(alarm|x $_2$ )\*C(alarm,alarm) + P(no|x $_2$ )\*C(alarm,no) = 0.9\*1 = 0.9
- $-$  R(no|x<sub>2</sub>) = P(alarm|x<sub>2</sub>)\*C(no,alarm) + P(no|x<sub>2</sub>)\*C(no,no) = 0.1\*10 = 1
- Since 0.9<1
	- $\,$   $\mathrm{x}_2$  is relabeled to "alarm"

http://i.telegraph.co.uk/multimedia/archive/01419/plane\_1419831c.jpg

#### **MetaCost vs. Balancing**

- Recap balancing:
	- in an unbalanced dataset, there is a bias towards the larger class
	- balancing the dataset helps building more meaningful models
- MetaCost:
	- incidentally unbalance the dataset, labeling more instances with the "cheap" class
	- make the learner have a bias towards the "cheap" class
		- i.e., expensive mis-classifications are avoided
	- in the end, the overall cost is reduced
- In the example:
	- there will be more false alarms (stall warning, but actually no stall)
	- the risk of not issuing a warning is reduced

#### **MetaCost Example**

• Hint: use the performance (cost) operator for evaluation

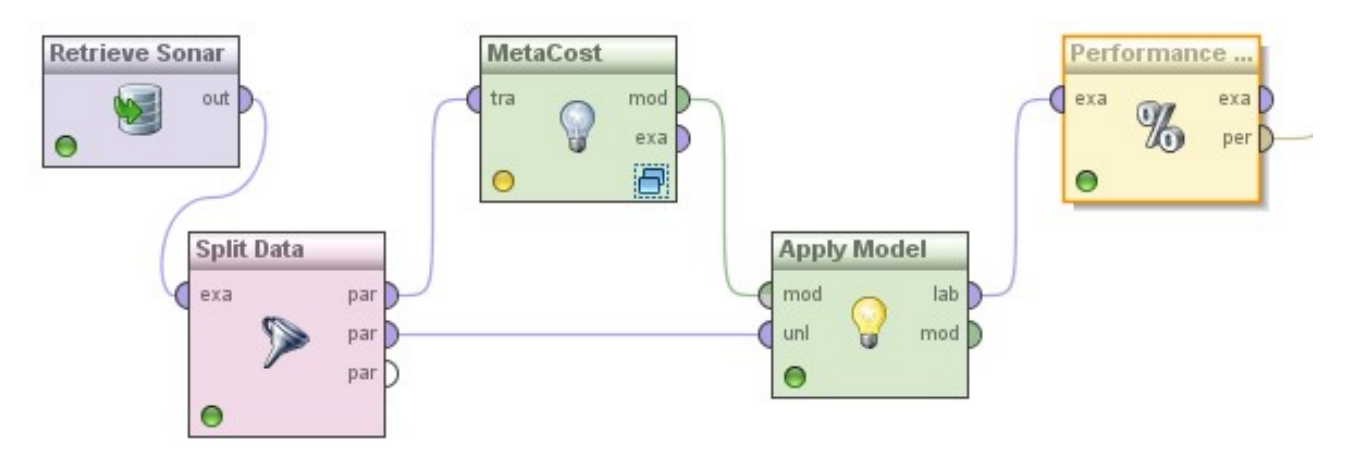

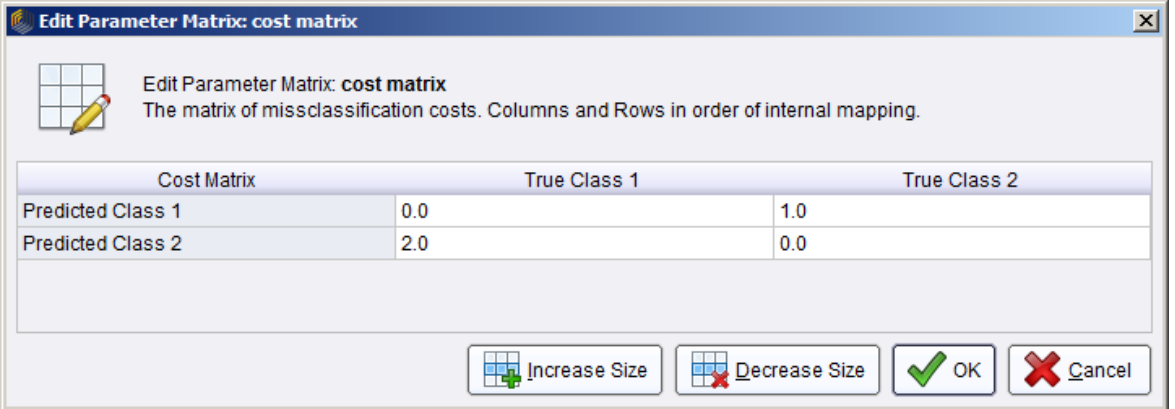

#### **MetaCost Example**

- Experiment: set misclassification cost  $Rock \rightarrow$  Mine = 2; Mine  $\rightarrow$  Rock = 1
- Non-cost sensitive decision tree:
	- $-$  misclassification cost = 0.33
- MetaCost with decision tree:
	- $-$  misclassification cost = 0.24

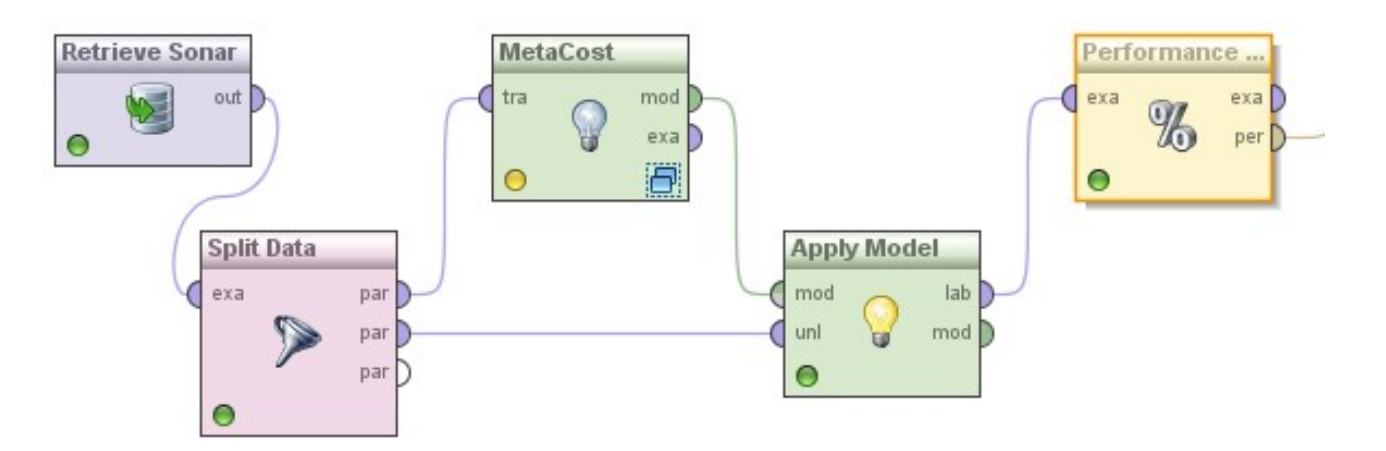
## **Another Example for Cost-Sensitive Prediction**

- Predicting *ordinal* attributes
	- e.g., very low, low, medium, high, very high
- Typical cost matrix:

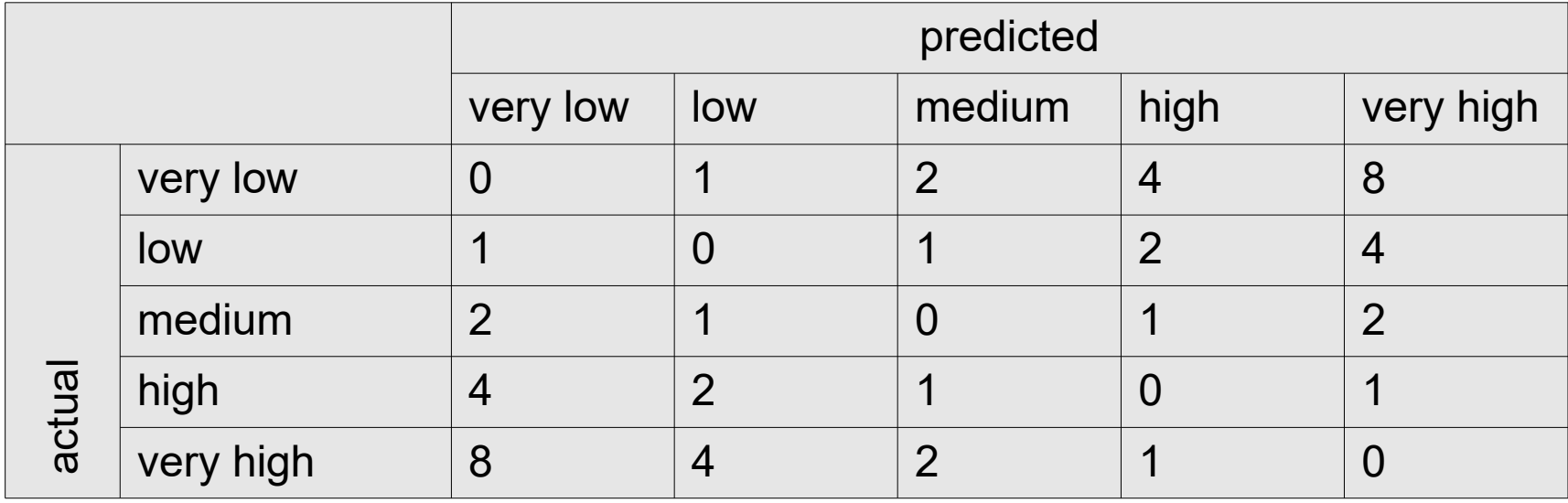

## **Wrap-up**

- Ensemble methods in general
	- build a strong model from several weak ones
- Ingredients
	- base learners
	- a combination method
- Variants
	- Voting
	- Bagging (based on sampling)
	- Boosting (based on reweighting instances)
	- Stacking (use learner for combination)
- Also used for cost-sensitive predictions (MetaCost)

## **Questions?**

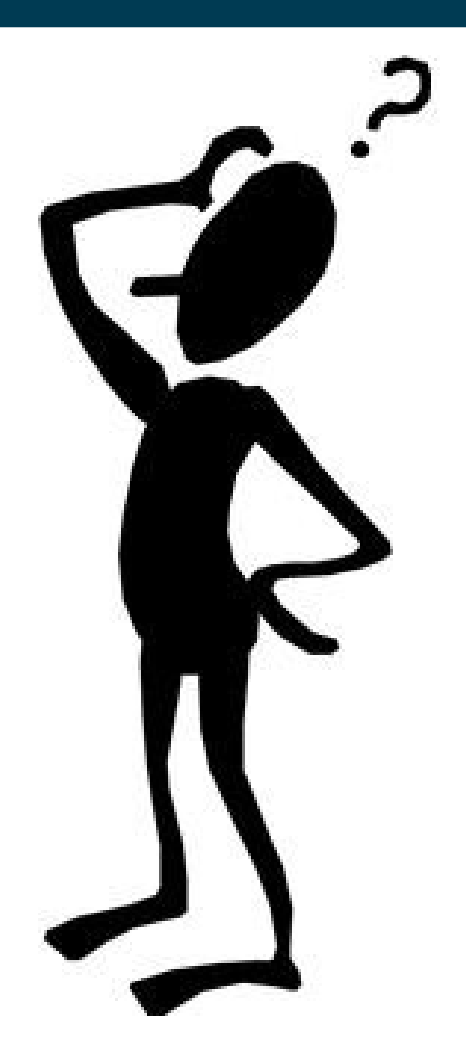